### **UNIVERSITE KASDI MERBAH OUARGLA**

**Faculté des Nouvelles Technologies de** 

**L'information et de la Communication** 

**Mémoire**

**Présenté pour l'obtention du diplôme de**

## **MASTER**

### **MASTER ACADEMIQUE**

**Domaine : Mathématique Et Informatique**

**Filière : Informatique Académique**

**Spécialité : Informatique Fondamental**

**Présenté par :**

## **BEKKARI Soumia**

Thème

Implémentation d'application sémantique pour les sourds en LSA (la langue de signe

Américaine)

Devant le jury composé de :

Mr. EUCHI Saleh Univ Kasdi Merbah Ouargla Président Mr. BEKKARI Fouad Univ Kasdi Merbah Ouargla Examinateur Mr. MEZATI Messaoud MCB Univ Kasdi Merbah Ouargla Encadreur

*Année universitaire : 2019/2020*

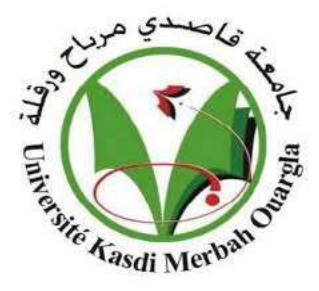

しょうこうさくくくうじょう

#### **Résumé**

La langue de signe est un outil que les sourds utilisent pour besoins de communication, d'éducation, et d'accès à l'information, entre autres. Ils ont besoin de communiquer avec eux de manière simple pour eux, Et la nécessité de les intégrer dans la société avec des services technologiques qui prennent en compte les besoins des sourds.

La langue en général contiens des mots ambigus, la même chose que la langue de signe, mais ce n'est pas la même que les personnes sourdes

Nous avons donc suggéré une solution automatique, une application qui traduit certaines phrases par un choix spécifique en langue des signes de manière sémantiques via les ontologies.

**Mots clé** : la langue de signe, mots ambigus, les ontologies, la sémantique.

#### **نبذة مختصرة**

لغة اإلشارة هي عبارة عن وسيلة أو أداة يستخدمها الصم من أجل التواصل والتعليم والوصول إلى مختلف المعلومات المتاحة، من بين أمور أخرى يحتاجون للتواصل مع الآخرين بطريقة أكثر سهولة وسالسة، وضرورة دمجهم في المجتمع بالخدمات التكنولوجية التي تراعي احتياجات الصم.

اللغة بصفة عامة تحوي كلمات غامضة، نفس الشيء بالنسبة للغة اإلشارة، لكن ليس النفس الشيء بالنسبة لألشخاص الصم. لذلك اقترحنا حلأ آليا، تطبيقً يترجم جملًا معينة عن طريق اختيار محدد من لغة الإشارة بشكل دلالي عبر الأنطولوجيات. **الكلمات المفتاحية:** لغة اإلشارة، كلمات غامضة، األنطولوجيا، الداللة

#### **Abstract**

Sign language is a method or tool used by deaf people to communicate, teach and access various available information.

Among other things, they need to communicate with others in a more easy and seamless way, in addition to that is necessary of those to integrate them into society with technological services that take into account the needs of the deaf.

Language in general contains ambiguous words, the same as sign language, but not the same as deaf people.

So, we proposed an automatic solution, an application that translates certain sentences by a specific choice in sign language semantically via ontology.

**Key Words:** sign language, ambiguous words, ontology, semantic.

# *Remerciement*

# *Avec l'aide de Dieu tout puissant, j'ai pu accomplir ce modeste travail.*

*Je remercie vivement mon encadreur de Mémoire Monsieur M. Mezati enseignant à l'université d'Ouargla, d'avoir accepté d'encadrer ce travail, je le remercie pour leur encouragement, leur soutien scientifique accordé tout au long de ce travail. Qu'ils trouvent ici l'expression de ma profonde gratitude.*

*Mes remerciements vont également aux membres du jury.*

> *Ma famille surtout maman et tente. Mes amies A.lahreche et B.Gerbi.*

# Table des matières

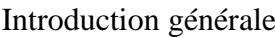

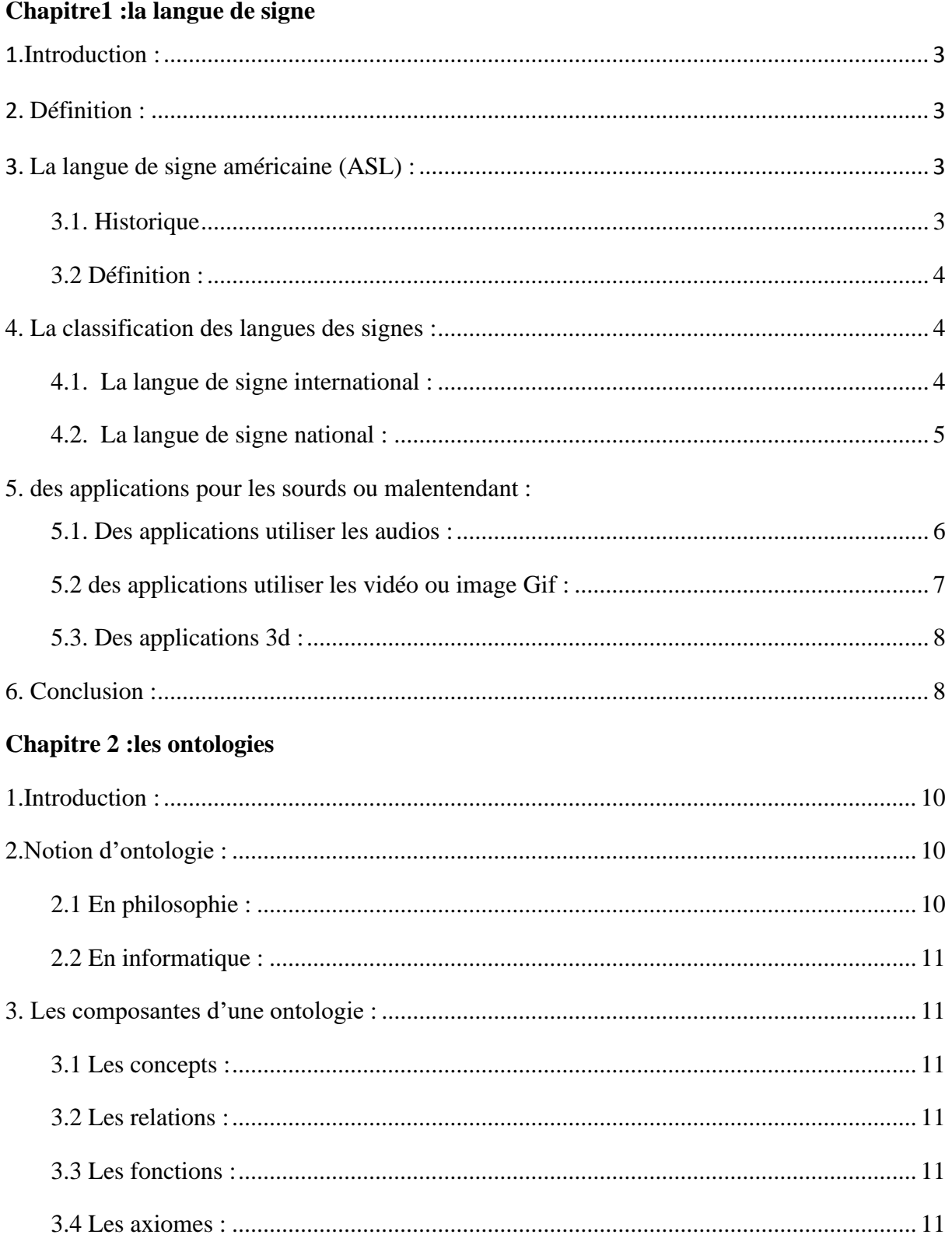

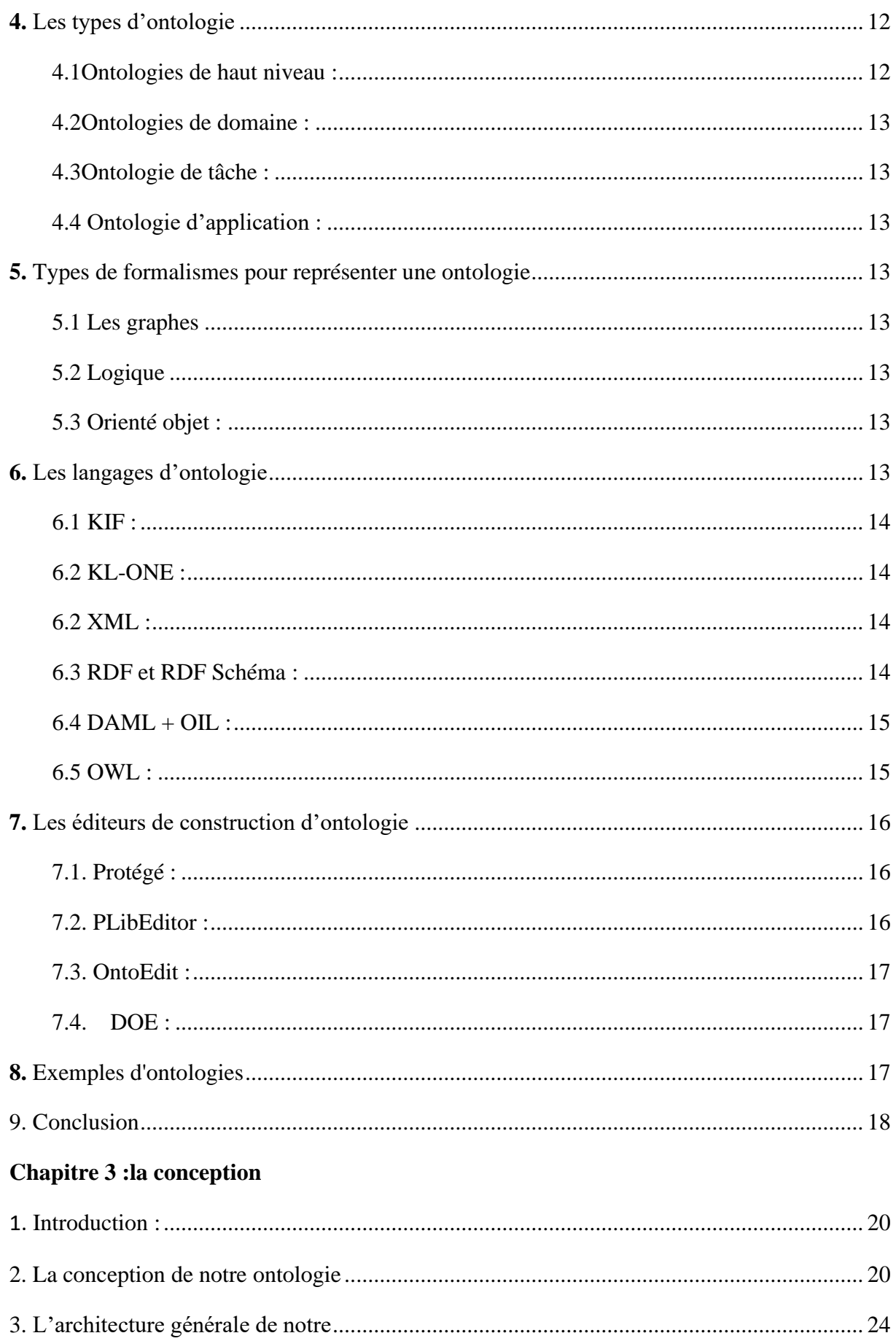

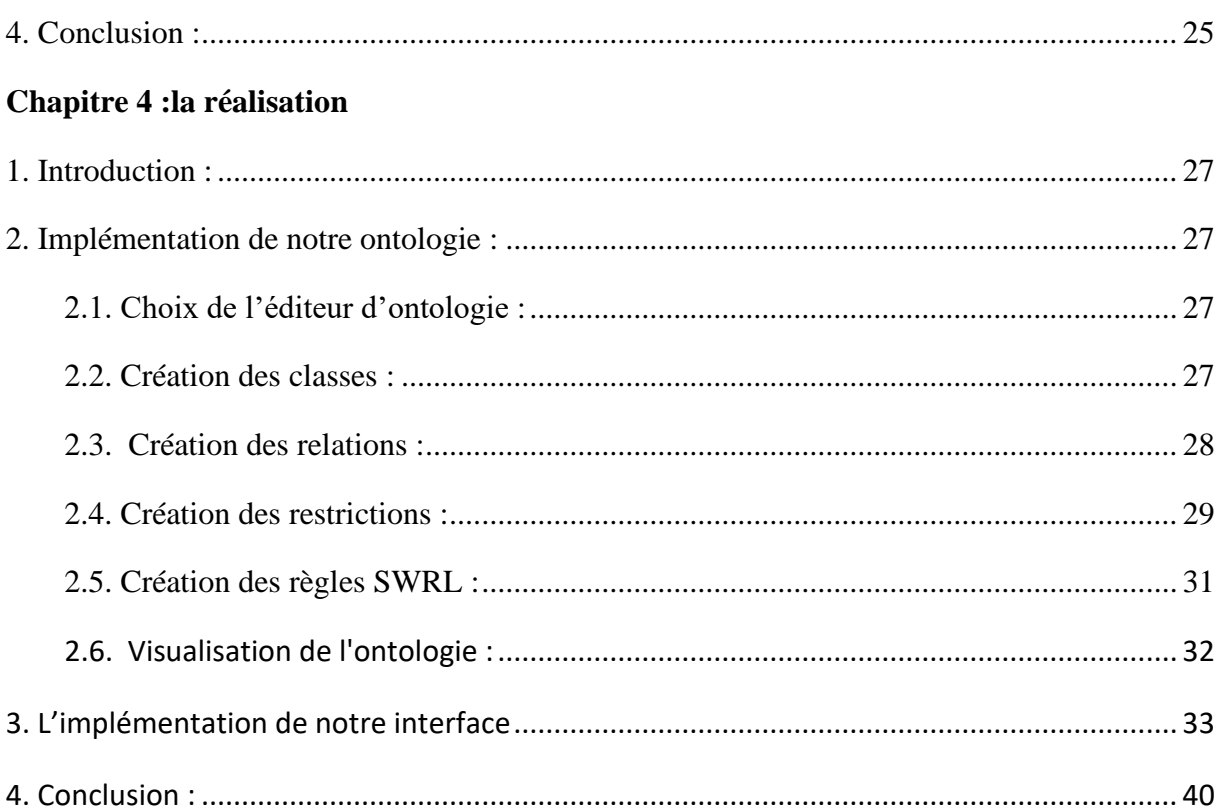

# Liste des Figures :

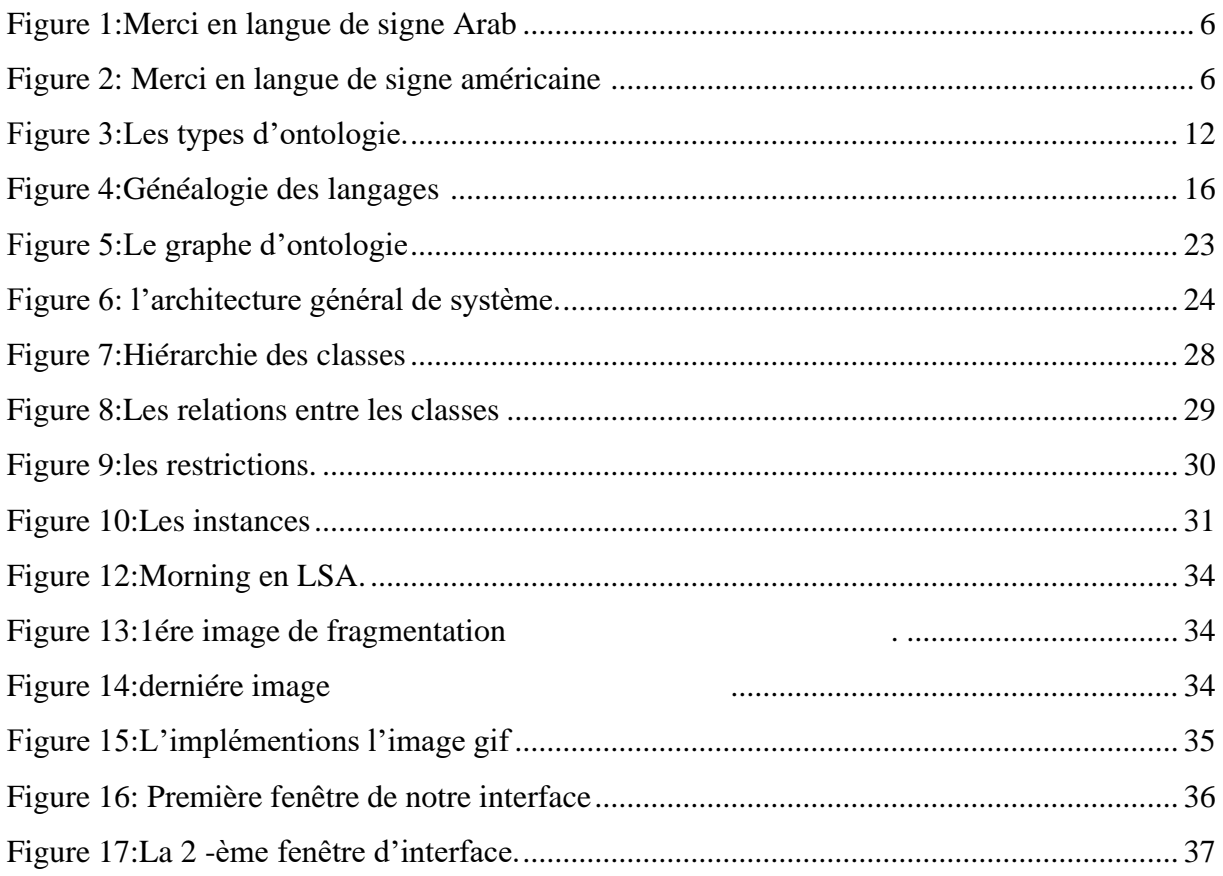

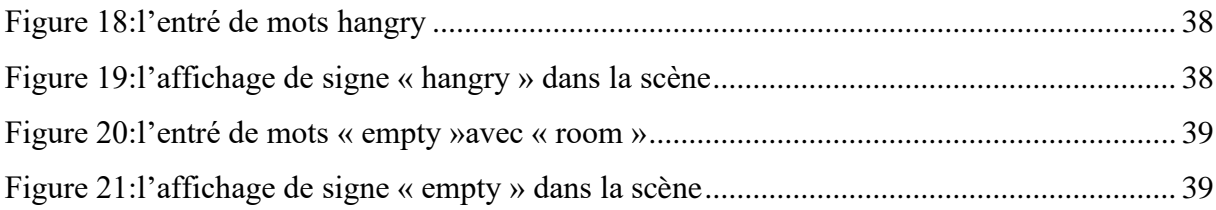

# **Liste des Tableaux :**

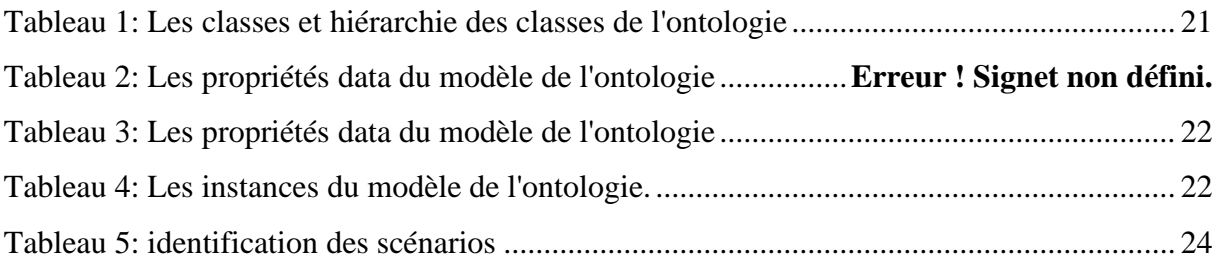

# <span id="page-8-0"></span>**Introduction générale**

La catégorie sourds ou personnes malentendent, se sons la catégorie que ne reçoi pas de soins adéquats dans notre société, Si on prend notre pays comme exemple.

Les sourds ont fait des progrès d'être considérés comme membres d'une minorité besoins spéciaux, dont l'inclusion exige des besoins sociaux, politiques et dimensions de la citoyenneté.[1]

Les sourds ont leur propre culture, avec des valeurs, une langue et identité, et ils ont besoin d'outils efficaces pour les aider à communiquer entre eux et avec d'autres membres de société. Leur principale ressource est la langue des signes (SL). [1]

L'objectif principal de notre travail est résoudre les problèmes de compréhension de clairement la sémantique via la Signification prévue des mots elle-même, et qui répond à besoin des personne malentendent ou sourds pour comprendre ils, Avec une interface utilisateur facile à utiliser. Pour voir ça on présenter les quatre chapitres comme suit :

Le premier chapitre, présente la notion de la langue de signe, On donnera la définition, la classification, Et on parle aussi de la langue de signe American (LSA) C'est la langue prise en charge dans notre application, et sur les applications qui développé à ce domaine.

Le deuxième chapitre parler sur les notions d'ontologies, permet la définition, les types, les langages, les éditeurs, des exemples d'ontologie… etc.

Le troisième chapitre sera consacré pour la conception de notre application.

Nous commencerons par présenter La conception de notre ontologie, l'architecture général de système, on parle aussi comment intégrer l'ontologie avec le moteur de jeux.

Le quatrième chapitre, nous présenter la procédure d'implémentation de notre application. Nous commencerons par présenter les outils utilisés (choix de l'éditeur, création des classes …etc.). Nous présentons aussi l'implémentation de notre interface, et les étapes de l'intégration de l'ontologie avec le moteur de jeux.

<span id="page-9-0"></span>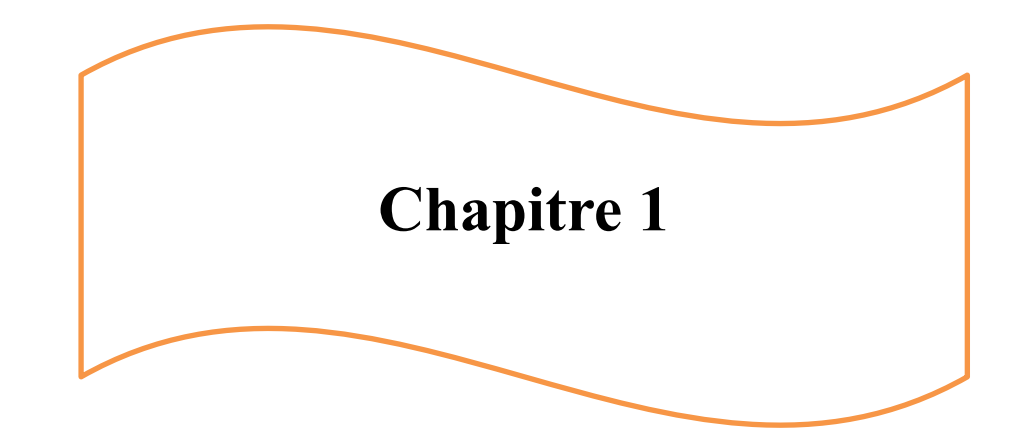

# **La langue de signe :**

# <span id="page-10-0"></span>**1. Introduction :**

Dans l'antiquité, les sourds passaient pour simple d'esprit, même **Aristote** se demandait comment il pouvait être imaginable de penser sans pouvoir parler, mais les mentalités ont Bien évolué, et les langues des signes ont été développées par et pour des personnes sourdes Et malentendantes, comme des langues gestuelles impliquent les mains, le visage et L'ensemble du corps, afin de leur permettre de communique entre elles et avec le mande.

Nous allons, au cours de ce chapitre, donner un aperçu sur les langues des signes., Et la langue de signe américaine (ASL) Et aussi pour ce que nous avons choisi, et aussi leur classification et est-ce que la langue des singes est international ou non, le développement Des applications que ce soit 3d ou autre technique.[2]

### <span id="page-10-1"></span>**2. Définition :**

La langue de signe est la langue naturelle qu'utilisent les sourds entre eux, elle possède une syntaxe différente des langue vocales ainsi qu'un vocabulaire propre à elle. Du côté Phonique, les mouvements des mains dans la langue de signe remplacent les éléments Sonores du langage oral et les yeux reçoivent le message à la place des oreilles. [ ]

# <span id="page-10-2"></span>3**. La langue de signe américaine (ASL) :**

### <span id="page-10-3"></span>**3.1. Historique**

Aucune personne ni aucun comité n'a inventé l'ASL. Les débuts exacts de l'ASL Ne sont pas clairs, mais certains suggèrent qu'il est né il y a plus de 200 ans du Mélange des langues des signes locales et de la langue des signes française (LSF, Ou Langue des signes Française). L'ASL d'aujourd'hui comprend certains Éléments du LSF ainsi que les langues des signes locales originales ; au fil du Temps, ceux-ci se sont fondus et se sont transformés en une langue riche, Complexe et mature. L'ASL moderne et le LSF moderne sont des langages Distincts. Bien qu'ils contiennent encore des signes similaires, ils ne peuvent plus Être compris par les utilisateurs de chacun**.** [3]

### <span id="page-11-0"></span>**3.2. Définition :**

La langue des signes américaine (ASL) est une langue complète et naturelle qui possède les Mêmes propriétés linguistiques que les langues parlées, avec une grammaire différente de l'anglais. L'ASL s'exprime par des mouvements des mains et du visage. C'est la langue principale de nombreux Nord-Américains sourds et malentendants, et elle est également utilisée par de nombreuses personnes entendantes [3]. L'ASL est un langage visuel avec ses propres règles grammaticales et sémantiques. Il Est unique en ce que sa beauté, contrairement aux langues parlées, est vue plutôt Qu'entendue.

## <span id="page-11-1"></span>**4. La classification des langues des signes :**

Il y aurait au moins 136 langues des signes dans le monde, mais certaines sources fournissent un chiffre boucaux plus élevé d'environ 300.La classification génétique des langues des signes est encore imprécise et le Regroupement des LS en familles n'est pas largement accepté. On dénombrerait actuellement 136 langues des signes à travers le monde. wittman (1991) propose la classification des langues allemandes des signes dans les familles suivantes, britannique, française, lyonnaise et japonaise, sans compter les très nombreux Isolats. D'un point de vue génétique, la cladistique des langues des signes n'est pas encore suffisamment développée pour ce qui concerne les langues orales, les classifications génétiques reposent notamment sur la notion d'intercompréhension et sur l'existence de proto-langue(s) attestées ou reconstruites. Outre les critères lexicaux, la grammaire joue un rôle fondamental dans ces classifications, et elle est perçue comme beaucoup plus significative que le lexique. En effet, ce dernier peut être largement emprunté à une langue d'une autre famille génétiquement apparentée ou non : ainsi, l'anglais qui a emprunté environ la moitié au franco-normand et au latin est, malgré cet apport, unanimement classé comme une langue germanique. De même, le persan, langue indoeuropéenne (de la branche indo-iranienne), qui a emprunté également environ la moitié de son vocabulaire à l'arabe (langue sémitique) apparaît systématiquement classé comme une langue indo-européenne. Dans le cas de l'anglais comme dans celui du persan, les classifications génétiques considèrent la grammaire comme un critère fondamental, et en tout cas plus déterminant que celui du lexique.[4]

### <span id="page-11-2"></span>**4.1. La langue de signe international :**

Les langues des signes ne sont pas des langues élaborées volontairement par les Hommes dans un but précis (comme l'Esperanto ou encore le langage informatique). Une langue des signes international a été mise au point le **Gestuno**, pour mettre en place Une langue se signe universelle mais au même titre que l'Esperanto, elle n'a connu Qu'un succès relatif. [5]

(LSI) est une langue des signes qui peut être utilisée par les [sourds](https://fr.wikipedia.org/wiki/Surdit%C3%A9) du monde entier. Elle est distincte lexicalement de toutes les langues des signes spécifiques, car elle intègre des éléments provenant d'une variété de différentes langues des signes (Essentiellement européennes). Elle est utilisée principalement dans les conférences internationales des sourds et aux rassemblements tels que les sourds. A été discutée pour la première fois au congrès mondial du *World [Federation of](https://fr.wikipedia.org/wiki/World_Federation_of_the_Deaf) Deaf* (WDF) en 1951. Les années suivantes apparurent un [pidgin](https://fr.wikipedia.org/wiki/Pidgin) venant des délégués internationaux. Dans les années 1970 parut un livre promulgué par la *Commission of Unification of Signs*, avec une liste de 1500 signes. La LSI est dominée par la Langue de signes américains et la langue des signes italienne. Elle est également appelée le **Gestuno.[**5]

### <span id="page-12-0"></span>**4.2. La langue de signe national :**

De même qu'il existe des diversités régionales au sein d'une même langue parlée, il existe des variations dans une même langue des signes. Les langues manuelles diffèrent considérablement d'une région géographique à l'autre. Les langues des signes, comme les langues parlées, se développent naturellement à partir de groupes de personnes interagissant les uns avec les autres ; la région et la culture jouent également un rôle important dans le développement (*Par exemple*, en Tunisie, on fait référence au lundi en plaçant une main sur la barbe car pour eux le lundi est le jour où aller chez le coiffeur, et c'est un exemple de l'influence de la culture). La plupart des langues des signes ne sont pas mutuellement intelligibles, c'est pourquoi les personnes qui ne signent pas la même langue ne peuvent pas se comprendre. Dans certains pays comme le Sri Lanka par exemple, chaque école a sa propre langue des signes, connue uniquement des élèves qui fréquentent cette école. D'autres pays partagent des langues des signes bien qu'elles soient appelées des noms différents, les langues des signes croate et serbe sont les mêmes et les langues des signes indienne et Pakistanaise sont également les mêmes.[6]

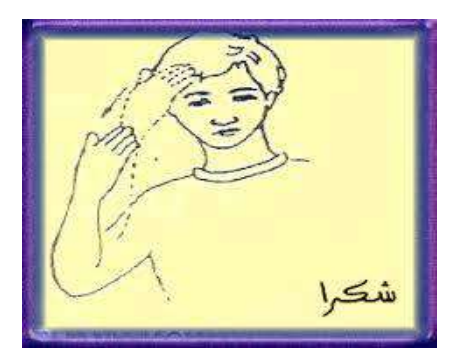

<span id="page-13-1"></span>**Figure 1:Merci en langue de signe Arab [7]**

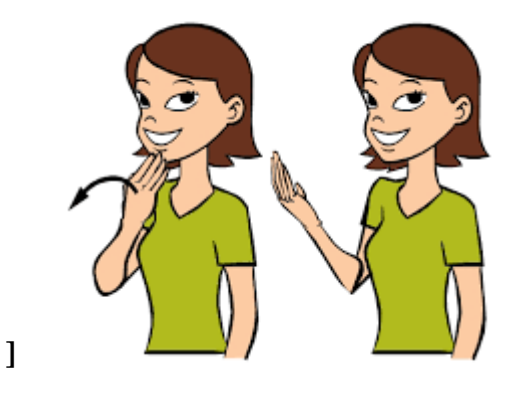

**Figure 2: Merci en langue de signe américaine [8]**

# <span id="page-13-2"></span>**4. Des applications développer pour les personne sourds ou malentendant :**

Les sourds ne seront réellement intégrés dans la société majoritairement entendante que Lorsque la langue des signes sera effectivement prise en compte dans la communication. Cela implique des dispositifs d'interprétation les TIC interviennent pour médialiser l'interprétation à distance ou, à terme pour Automatiser certaines tâches de traduction dans la formation, l'information et la culture.

En va présenter 3 techniques de communication avec les sourds : Audios ou avec des vidéos ou via Avatar 3d.

### <span id="page-13-0"></span>**5.1 Des applications utiliser les audios :**

#### **5.1.1. Google Live Transcribe :**

Utilise la technologie ASR pour offrir une transcription en temps réel de la parole en texte. Le texte parlé est capté par un microphone de téléphone et transmis à l'écran d'un téléphone Android en utilisant le wifi ou une autre connexion réseau. Cela peut être utile pour les personnes sourdes qui assistent à des conférences ou à des conférences, par exemple. Les mots prononcés apparaîtront sur le téléphone de la personne qui possède l'application. La technologies fonction pour 70 langues différences.[10]

#### **4.1.2. AVA :**

La lecture labiale peut être plus difficile dans un groupe de personnes et c'est l'une des principales raisons pour lesquelles AVA a été créée. Si une personne sourde où Malentendante est avec un groupe d'amis, elle peut amener ces amis à se connecter à L'application - alors la ou les personnes malentendantes verront les transcriptions en direct de la conversation de groupe.

Le discours est capté à l'aide du microphone du téléphone et à l'écran, le nom de la Personne qui parle est affiché devant ce qu'elle dit.[10]

#### **4.1.3. Rogervoice :**

 Rogervoice est une application qui produit une transcription en direct pendant les appels téléphoniques dans plus de 100 langues différentes. Les personnes sourdes et Malentendantes, ou les personnes qui ont des difficultés à parler, peuvent utiliser le téléphone pour avoir une conversation avec quelqu'un et recevoir un texte dactylographié (sur leur téléphone) de ce que l'autre personne dit.[10]

### <span id="page-14-0"></span>**5.2 Des applications utiliser les vidéo ou image Gif :**

#### **5.2.1. [The ASL app](https://theaslapp.com/)**

 Cette application a été conçue par des personnes sourdes bilingues (anglais et ASL) et est destinée à enseigner l'ASL conversationnel. Utilisant plus de 1 000 vidéos, il regorge de fonctionnalités pour rendre l'apprentissage de l'ASL amusant et facile.[11]

#### **5.2.2 Marlee Signs(pour iPhone et iPad uniquement) :**

 L'actrice sourde lauréate d'un Oscar, **Marlee Matlin**, enseigne les principes fondamentaux de l'ASL, de l'alphabet signé et du vocabulaire de base en passant par les expressions courantes de la vie quotidienne. Chaque leçon est divisée en vidéos individuelles afin que les utilisateurs puissent apprendre à leur propre rythme. L'application garde une trace des leçons terminées et dispose d'un paramètre « ralenti » pour permettre une visualisation plus détaillée.[11]

### <span id="page-15-0"></span>**5.3. Des applications 3d :**

#### **5.3.1. Mimix3D sign language:**

Est une application mobile. Qui interprète l'anglais parlé et écrit en langue des signes à l'aide d'un avatar 3D convivial, de nouveaux signes sont ajoutés chaque semaine, alors soyez indulgents avec nous.

L'avatar 3D interprétera les entrées de texte / parole en anglais et fournira des traductions en langue des signes en temps réel, permettant une communication plus facile avec la communauté sourde et malentendante sans avoir à connaître la langue des signes.[23]

#### **5.3.2. Hands On ASL :**

Une interface utilisateur ludique utilisant des modèles 3D pour visualiser les signes sous tous les angles fait de cette application un outil d'apprentissage amusant et unique. L'interface utilisateur ludique se concentre sur l'enseignement de l'alphabet avec des exercices d'orthographe et comprend même des options de couleur de peau personnalisées. [11]

#### **5.3.3. Al-Turjuman :**

Al-Turjuman est une application pour traduire facilement des phrases écrites et parlées En langue des signes arabe à travers des caractères tridimensionnels au même moment. Le Turjoman facilite le processus de communication avec la communauté sourde sans que l'orateur ait besoin de connaître la langue des signes, en plus du fait que l'application est un outil très efficace pour apprendre la langue des signes d'une manière amusante et simple.[12]

Il existe de nombreuses applications développées dans ce domaine, et ici nous avons essayé de présenter les plus importantes et les plus connues.

## <span id="page-15-1"></span>**5. Conclusion :**

La recherche sur le sujet de la langue des signes c'est un domaine tré large et tré riche, et nous avant prit les notes principales que nous avons essayé de donner un aperçu sur ce domaine et la langue de signe américaine (ASL), et spécifiquement sur le développement des applications soit 3d ou non ...etc. Et pour enrichir le travail dont nous avons besoin la représentation des connaissances, où l'ontologie joue un rôle essentiel. Nous allons vois cette notion dans le prochain Chapitre.

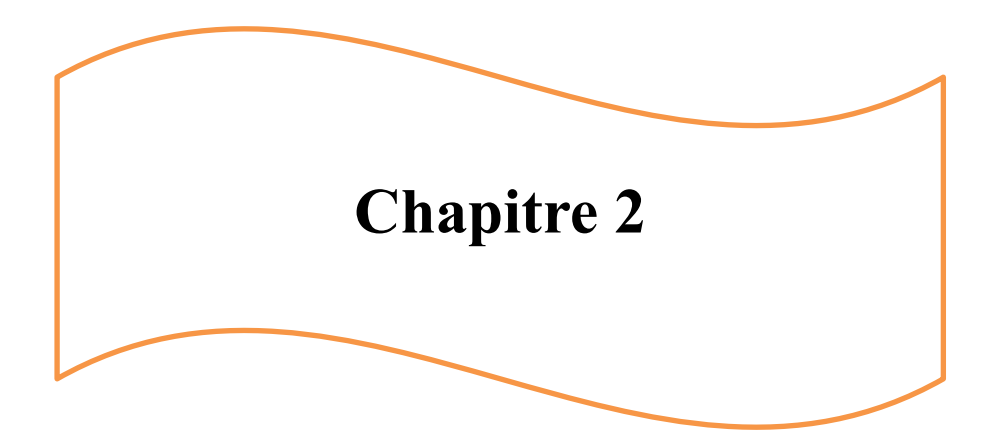

# **Les ontologies**

## <span id="page-17-0"></span>**1. Introduction :**

L'exploitation de connaissances en informatique a pour objectif de ne plus faire manipuler en aveugle des informations à la machine mais de permettre un dialogue (une coopération) entre le système et les utilisateurs. Alors, le système doit avoir accès non seulement aux termes utilisés par l'être humain mais aussi à la sémantique qui leur est associée, afin qu'une communication efficace soit possible. Actuellement, la connaissance visée par ces ontologies est un sujet de recherche populaire dans diverses communautés [10]

Dans les recherches en modélisation de connaissances, la notion d'ontologie s'est rapidement diffusée dans un grand nombre de domaines de recherche en informatique. Définie comme la représentation formelle et consensuelle au sein d'une communauté d'utilisateurs, des concepts propres à un domaine et des relations qui les relient, la notion d'ontologie apparaît comme un moyen de représenter explicitement et de partager des objets d'un domaine ainsi que leur sémantique. Compte tenu du caractère prometteur de cette notion, de nombreux travaux portent sur l'utilisation des ontologies dans des domaines aussi divers que le traitement automatique de la langue naturelle e, la recherche d'information, le commerce électronique, le web sémantique, La spécification des composants logiciels, l'intégration de systèmes d'information, e−learning, e−commerce, ingénierie des bases de données, etc… [14]

# <span id="page-17-1"></span>**2. Notion d'ontologie :**

<span id="page-17-2"></span>L'ontologie est un terme emprunté à la philosophie qui est une branche de la philosophie qui traite la nature et l'organisation de la réalité. Plusieurs définitions d'ontologies sont données dans la dernière décade, dépendant en général du domaine d'application. Dans cette section nous présentons quelques-unes de ces définitions. [18]

### **2.1 En philosophie :**

La philosophie classique, l'ontologie correspond à ce qu'Aristote appelait la philosophie première (porté philosopha), c'est-à-dire la science de l'être en tant qu'être, par opposition aux philosophies secondes qui s'intéressaient, elles, à l'étude Des manifestations de l'être (les existants). [18].

### <span id="page-18-0"></span>**2.1 En informatique :**

#### *« An explicit specification of a conceptualisation » Tom Gruber*

<span id="page-18-1"></span>Une ontologie est une spécification formelle, et explicite d'une conceptualisation Partagée ». Ontologie doit être compréhensible par la machine, c'est-à-dire cette dernière soit Capable d'interpréter la sémantique de l'information fournie [14]

# **3. Les composantes d'une ontologie :**

#### <span id="page-18-2"></span>**3.1 Les concepts :**

Les concepts représentent les classes de l'ontologie, qui correspondent aux abstractions pertinentes d'un segment de la réalité (le domaine du problème) retenus en fonction des objectifs qu'on se donne et de l'application envisagée pour l'ontologie. [17]

### <span id="page-18-3"></span>**3.2 Les relations :**

La relation de composition entre les concepts peut être représentée avec

- ➢ Sous classes de (généralisation-spécialisation);
- ➢ Partie de (agrégation ou composition);
- ➢ Associe à ;
- $\triangleright$  Instance de, etc... [15]

#### <span id="page-18-4"></span>**3.3 Les fonctions :**

Les fonctions constituent des cas particuliers de relations, dans laquelle un élément de la relation, (le nième) est défini en fonction des N-1 éléments précédents ; formellement, les fonctions sont définies ainsi : F : C1\*C2\*…\*Cn-1→Cn. [15]

### <span id="page-18-5"></span>**3.4 Les axiomes :**

Les axiomes constituent des assertions, acceptées comme vraies, à propos des abstractions du domaine traduites par l'ontologie. [15]

### <span id="page-18-6"></span>**3.5 Les instances :**

Les instances constituant la définition extensionnelle de l'ontologie ; ces objets véhiculent les connaissances (statiques, factuelles) à propos du domaine du problème. [15]

# **4. Principe de construction d'ontologie** [19]

- ➢ Clarté : objectivité, documentation
- ➢ Cohérence : pas de contradiction
- ➢ Extensibilité : spécialisation incrémentale
- ➢ Minimiser le biais du codage : niveau connaissance
- ➢ Minimiser l'engagement ontologique : partage
- ➢ Modéliser les connaissances avec les experts du domaine
- ➢ Exploiter les différentes ressources avec techniques appropriées
- ➢ Réutilisation d'ontologies.
- ➢ Adaptation de terminologies.
- ➢ Analyse de données.
- ➢ Analyse automatique de documents.
- ➢ Entretiens avec les experts.
- ➢ Modéliser avec un langage conceptuel d'ontologie.
- ➢ Raffiner concepts et relations.
- $\triangleright$  Identifier les axiomes.
- ➢ Formaliser
- ➢ Parvenir à l'ontologie ciblée

# <span id="page-19-0"></span>**5. Les types d'ontologie**

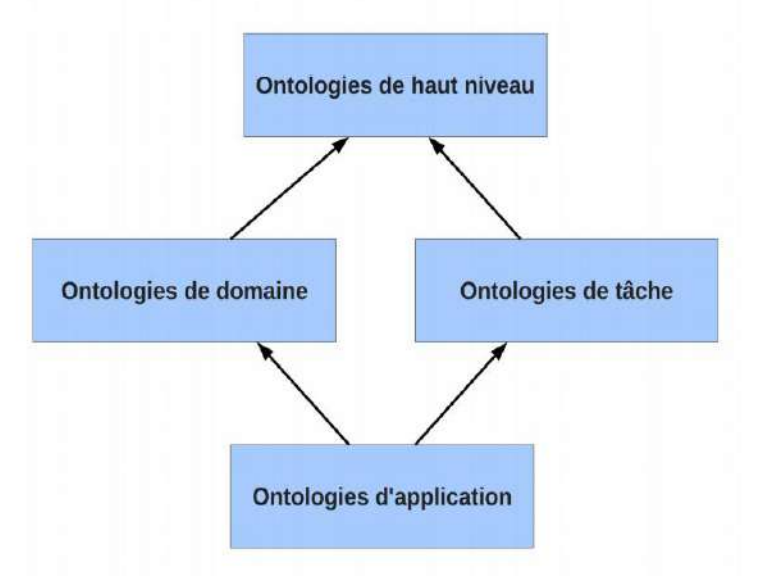

<span id="page-19-1"></span>**Figure 3:Les types d'ontologie. [20]**

## <span id="page-19-2"></span>**5.1 Ontologies de haut niveau :**

<span id="page-20-0"></span> Concepts très généraux indépendants du problème. Elles décrivent des concepts Très généraux comme l'espace, le temps, la matière, les objets, les événements, les actions, etc. [20]

### **5.2 Ontologies de domaine :**

Concepts spécifiques à un domaine, elles décrivent le vocabulaire lié à un domaine générique (comme la médecine, ou les automobiles) [20]

### <span id="page-20-1"></span>**5.3 Ontologie de tâche :**

<span id="page-20-2"></span>Concepts spécifiques à une application, Ce type d'ontologies décrit le vocabulaire Concernant une tâche générique (ex. : enseigner, diagnostiquer…) [20]

## 5.4 **Ontologie d'application :**

Concepts très spécifiques à un domaine et une tâche particulière, Elles décrivent des concepts dépendant à la fois d'un domaine et d'une tâche particuliers dans ce domaine.[20]

# <span id="page-20-3"></span>**6. Types de formalismes pour représenter une ontologie :**

On distingue plusieurs types de formalismes, et différents langages pour chaque type.[21]

### **6.1 Les graphes**

- <span id="page-20-4"></span>• Les réseaux sémantiques, Topic Maps4
- Orienté-Web : RDF et RDF Schéma

### <span id="page-20-5"></span>**6.2 Logique**

- Du premier order: KIF
- Descriptive: KL-One, OIL, DAML+OIL, OWL

### <span id="page-20-6"></span>**6.3 Orienté objet:**

 $\bullet$  UML + OCL

# <span id="page-20-7"></span>**7. Les langages d'ontologie :**

### <span id="page-21-0"></span>**7.1 KIF :**

Est un langage basé sur les prédicats du premier ordre avec des extensions pour représenter des définitions et des méta-connaissances. Tant que la logique du premier ordre est un langage de bas niveau pour l'expression d'ontologies, l'outil Ontolingua permet aux utilisateurs de construire des ontologies KIF à un niveau plus élevé de la description par l'importation des définitions des ontologies prédéfinies.[21]

### <span id="page-21-1"></span>**7.2 KL-ONE :**

Est un langage basé sur la logique de description. Il est une formalisation de représentation de la connaissance à base de cadres5 (« frame-based »). Ce système maintient la définition des concepts par un simple nommage, et l'indication de la correspondance des concepts dans une hiérarchie de généralisation/spécialisation. De nouveaux termes peuvent être définis par des opérations de conjonction des concepts.[21]

#### <span id="page-21-2"></span>**7.3 XML :**

Le langage *eXtensible Markup Language* (XML) soutenu par le W3C depuis février 1998 pour le balisage des documents, conçu et optimisé pour la transmission des données via le Web, XML fournit un mécanisme simple mais robuste pour l'encodage des informations sur le Web sémantique [22].

Le langage XML possède une syntaxe pour la description des documents structurés. Il ne permet pas d'imposer des contraintes sémantiques à la signification des documents décrits. Le langage XML est un langage à balises. Un schéma XML est une description du type d'un document XML. Le schéma contient un ensemble de règles. Ces règles sont des contraintes sur la structure et le contenu du document XML. Un document XML doit respecter le XML schéma qui lui est dédié afin d'assurer la validité du document selon son schéma. Le DTD (Document Type Définition) permet de définir une grammaire permettant de vérifier la conformité du document XML. Le DTD et le schéma XML sont développés pour exprimer des schémas XML.[15]

#### <span id="page-21-3"></span>**7.4 RDF et RDF Schéma :**

« Resource Description Framework »

Est un formalisme graphique pour représenter des méta-données. Il est basé sur la notion de triplet (sujet, prédicat, objet). Le sujet et l'objet sont des ressources liées par le prédicat. RDF utilise la syntaxe XML, mais il ne donne aucune signification spécifique pour le vocabulaire comme Sous classe de, ou le type. Les primitives de modélisation offertes par RDF sont très Basiques. RDF Schéma est un langage qui étend RDF avec un vocabulaire de Termes et les relations entre ces termes, par exemple : Class, *Property*, type, *subClassOf, subPropertyOf,* range et domain. RDFS est reconnu comme un langage d'ontologie qui définit : Des classes et des propriétés. Les sous-classes, les super-classes, les sous-propriétés, et les super-propriétés. Le domaine de définition et le domaine image des propriétés.[21]

### <span id="page-22-0"></span>**7.5 DAML + OIL :**

Est un langage construit sur des normes précédentes du W3C(expliquer) telles que RDF et RDF Schéma, et étend ces langages avec des primitives de modélisation plus riches. DAML+OIL a été conçu à partir du langage d'ontologie DAML-ONT (DARPA Agent *Modelling Language-Ontology*, Octobre 2000) en vue de combiner plusieurs composants du langage OIL. OIL « *Ontology Inference Language* » est une représentation basée sur le Web, et une couche d'inférence pour des ontologies. Il combine les primitives de modélisation des langages à base de cadres (frames) avec la sémantique formelle et le raisonnement fournis par la logique de description.[21]

### <span id="page-22-1"></span>**7.6 OWL :**

Utilisé pour représenter explicitement les sens des termes des vocabulaires et les relations entre ces termes. OWL vise également à rendre les ressources sur le Web aisément accessibles aux processus automatisés [18]

 OWL a des moyens plus puissants pour exprimer la signification et la sémantique que XML, RDF, et RDF-S [19]. De plus, OWL tient compte de l'aspect diffus des sources de connaissances et permet à l'information d'être recueillie à partir de sources distribuées, notamment en permettant la mise en relation des ontologies et l'importation des informations provenant explicitement d'autres ontologies [8].

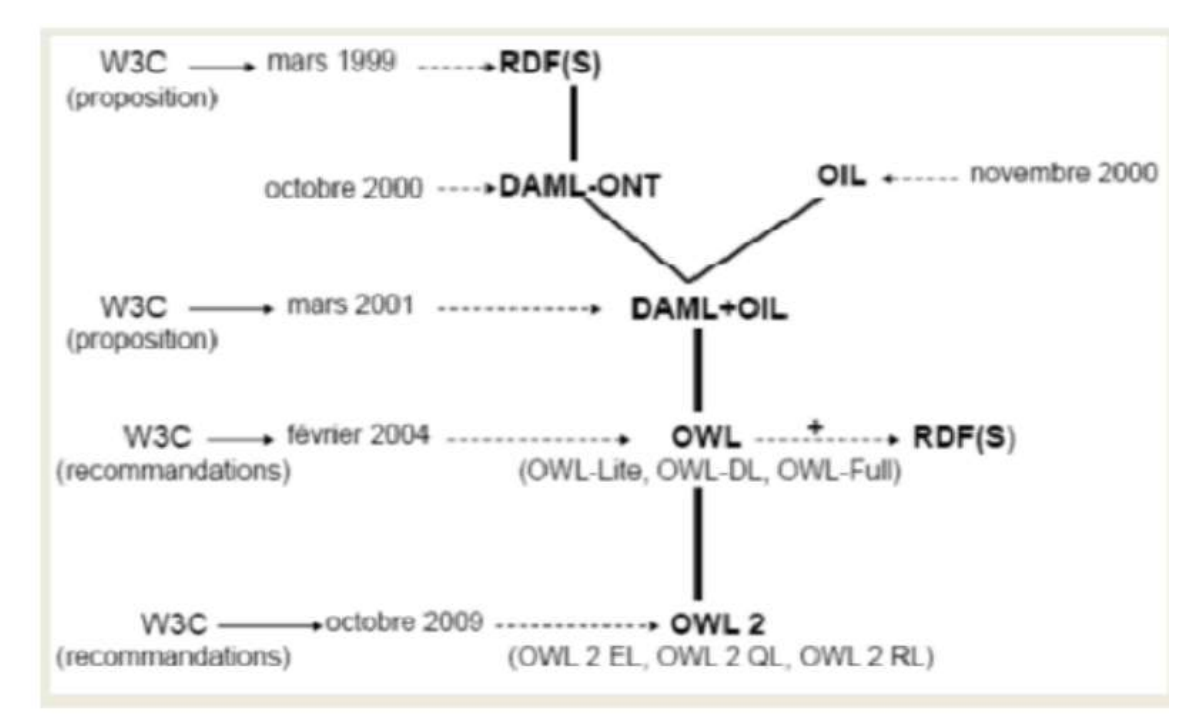

**Figure 4:Généalogie des langages [15]**

## <span id="page-23-3"></span><span id="page-23-0"></span>**8. Les éditeurs de construction d'ontologie :**

Dans cette section, nous illustrons le rôle des éditeurs d'ontologies Au travers des éditeurs tels que : Protégé 6, PLibEditor 7, OntoEdit et DOE 8

### <span id="page-23-1"></span>**8.1Protégé :**

Développé à l'Université de Stanford, Protégé [Gennari et al., 2003] est actuellement l'environnement d'édition d'ontologies le plus utilisé. Initialement basé sur le modèle des frames

Protégé s'enrichit régulièrement de l'apport de la communauté des utilisateurs et développeurs grâce à son architecture à base plug-ins qui permet d'étendre ses fonctionnalités. L'outil permet désormais d'intégrer plusieurs ontologies et de gérer les différentes versions d'une même ontologie.[20]

#### <span id="page-23-2"></span>**8.2PLibEditor :**

Permet de créer des ontologies conformes au modèle d'ontologies PLIB. Cet éditeur s'appuie sur une architecture de base de données dite à base ontologique qui permet de stocker dans la base de données, à la fois le modèle d'ontologies, l'ontologie et les instances. Il a la particularité de manipuler également les ontologies conformes au modèle d'ontologies OWL. En effet, dans sa deuxième version, OntoDB permet de stocker à la fois les modèles d'ontologies PLIB et OWL et assure une transformation entre ces deux modèles. Il permet également de vérifier le contenu d'une ontologie ou d'un ensemble d'instances à base ontologique. Il est aussi possible de raisonner grâce à certains constructeurs d'ontologies. Enfin, il peut importer et exporter des ontologies et leurs instances dans le format d'échange normalisé PLIB.[20]

#### <span id="page-24-0"></span>**8.3 OntoEdit :**

Est un outil de construction d'ontologies développé par le Knowledge Management Group de l'Université de Karlsruhe. Il fournit (Cf. 1.6) un environnement graphique d'édition d'ontologies permettant l'inspection, la navigation, le codage et la modification d'une ontologie. De nouvelles fonctionnalités peuvent être ajoutées à l'outil grâce à de nouveaux plugins. Il fournit des sous-ensembles fonctionnels permettant d'exporter une ontologie conforme à plusieurs langages de représentation (XML, Flogic, RDF(S), DAML+OIL). Dans sa version commerciale (permettant le stockage des ontologies dans une base de données relationnelle), il fait partie de la suite logicielle proposée par la société Ontoprise.[20]

### <span id="page-24-1"></span>**8.4 DOE :**

Contrairement à Protégé, OntoEdit et PLibEditor qui s'intéresse davantage à la représentation formelle des concepts d'une ontologie, l'éditeur DOE préconise la structuration de la description informelle pour décrire plus précisément les concepts. Cet éditeur utilise pour cela une sémantique dite "différentielle" pour documenter les hiérarchies de généralisation/spécialisation en appliquant quatre règles.[20]

# <span id="page-24-2"></span>**9 Exemples d'ontologies :**

#### **YAGO :**

Est une ontologie de grande couverture. Elle a été automatiquement extraite et combiné de Wikipédia et WordNet. Elle comprend les entités et les relations, et contient actuellement plus de 2 millions d'entités (personnes, villes...), et 20 millions de faits sur les entités.[15]

#### **DEPEDIA**

DBpedia est une ontologie qui contient des informations extraites à partir de Wikipedia. DBpedia permet d'interroger, avec des requêtes complexes, les données de Wikipedia et permet aussi de lier avec Wikipedia, d'autres ressources de données qui se trouvent sur le Web. [22]

- ➢ **Autre exemple :**
	- **Ontologie du droit.**
	- **Ontologie pour l'ingénierie mathématique**.
	- **Ontologies pour les systèmes physiques**.[20]

# <span id="page-25-0"></span>**Conclusion**

Nous avons rappelé dans ce chapitre la notion d'ontologie soit ces types, le formalisme pour représenter une ontologie, les déférentes langage éditeurs de construction est des exemples d'ontologie

Dans le prochain chapitre nous allons voir comment utiliser ces concepts dans la conception.

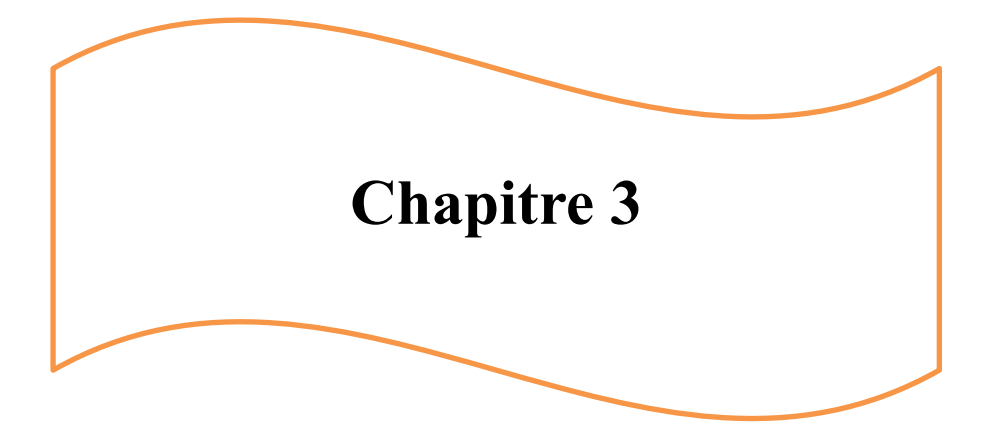

# **La conception**

# <span id="page-27-0"></span>**1. Introduction :**

Après avoir exposé les différents axes requis pour la compréhension du contexte de notre travail, dans ce chapitre nous allons présenter toutes les étapes de conception de notre application.

Nous allons commencer par la présentation de la conception de notre ontologie, avec tous les phases de processus, après on va voir la conception de l'interface et enfin présenter l'architecture génération de l'application.

## <span id="page-27-1"></span>**2. La conception de notre ontologie :**

Avants de construire l'ontologie, il faut connaître le domaine tout d'abord, et ça Vient après connu le but, et comme on a dit dans l'introduction le but pour résoudre les problèmes de compréhension, c'est-à-dire (ambiguïté) : le même mot pour des notions différentes ou l'inverse, des mots différents pour la même notion.

Nous avons choisi la méthode proposée par l'université de Stanford (les ontologies du Domaine) parce qu'elle comporte des étapes claires, simples et faciles à comprendre. Ajouter à cela le fait que l'outil avec lequel nous allons construire l'ontologie en l'occurrence « protégé » est développée par la même université.

**Etape1** : Déterminer le domaine et la portée de l'ontologie :

- ➢ Le domaine de notre ontologie est le domaine linguistique.
- ➢ Le but de l'utilisation de l'ontologie est de regrouper les mots ambigus.

**Etape2** : Enumérer les termes importants de l'ontologie :

Les termes importants de notre ontologie sont énumérés dans le modèle(suit)

**Etape 3** : définir les classes et la hiérarchie des classes :

### <span id="page-28-0"></span>**Tableau 1: Les classes et hiérarchie des classes de l'ontologie**

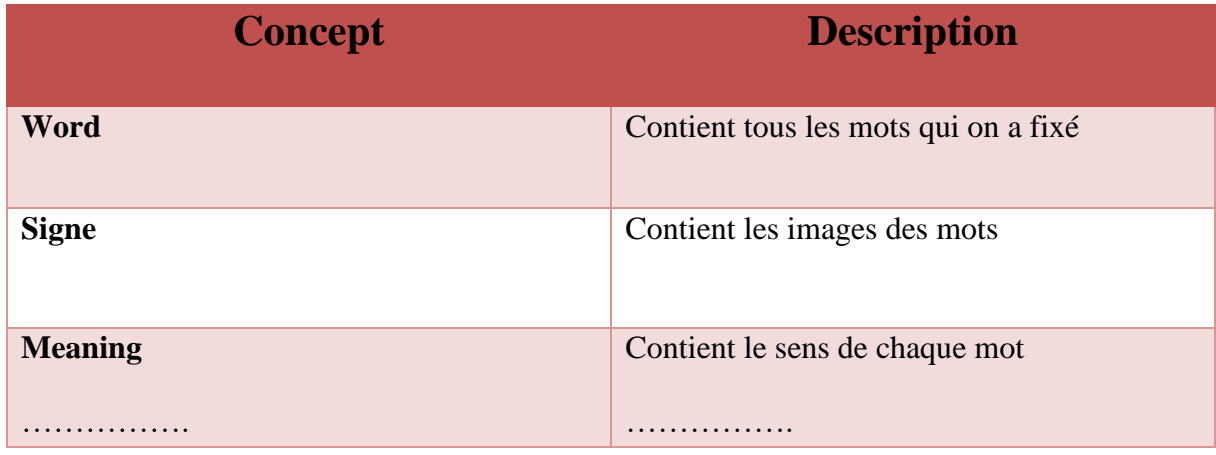

**Etape 4** : définir les propriétés des classes, les "slots" :

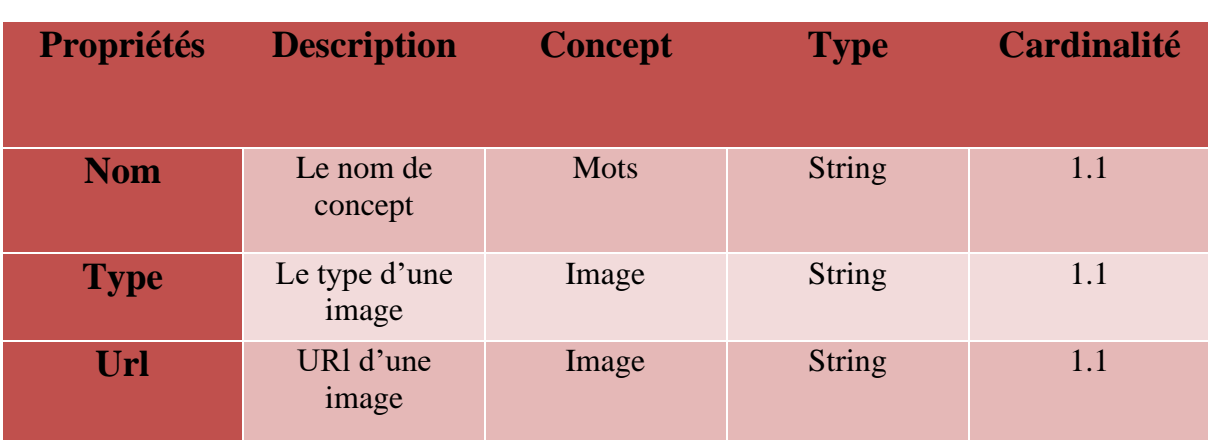

### **Tableau 2: Les propriétés data du modèle de l'ontologie**

➢ Les propriétés objet :

<span id="page-29-0"></span>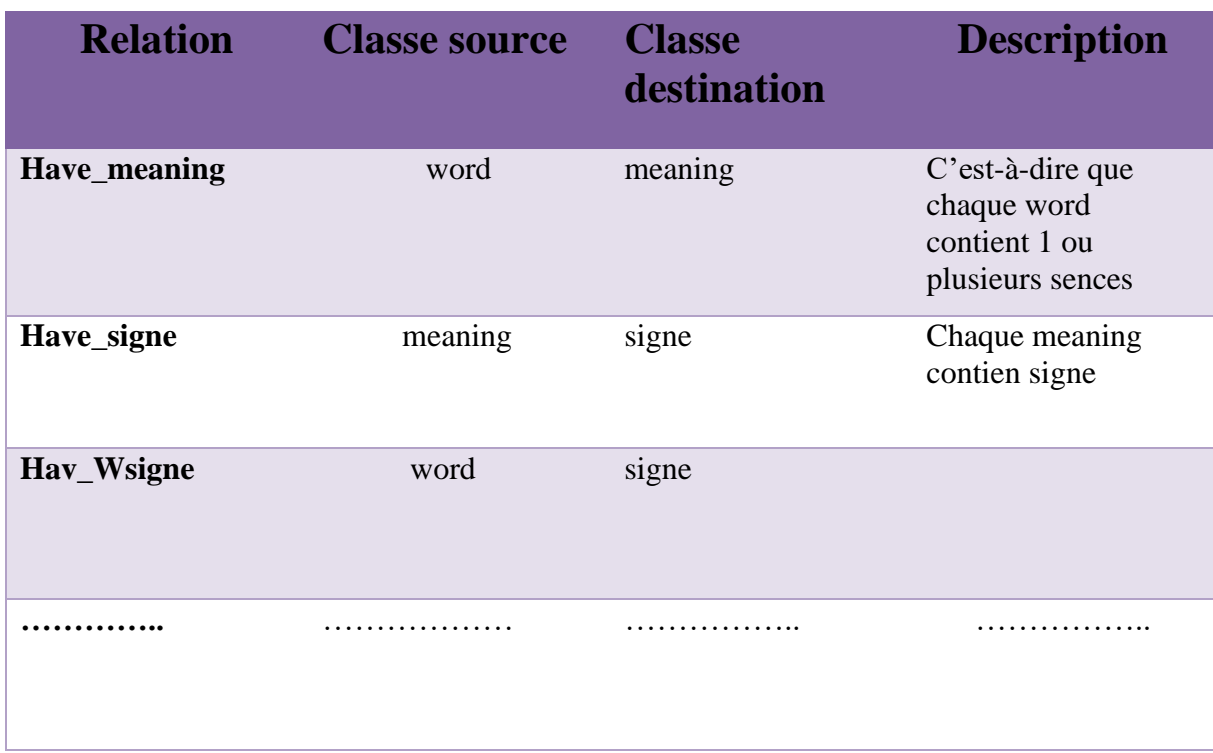

### **Tableau 3: Les propriétés data du modèle de l'ontologie**

**Etape 5 :** créer les instances des classes dans la hiérarchie :

### **Tableau 4: Les instances du modèle de l'ontologie.**

<span id="page-29-1"></span>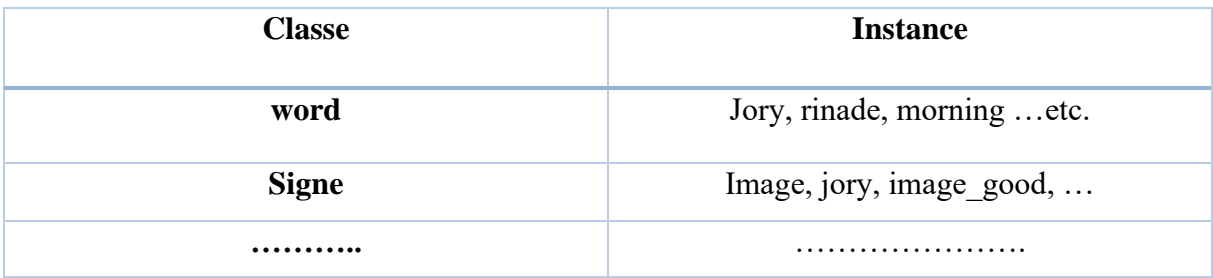

➢ Le graphe de notre ontologie :

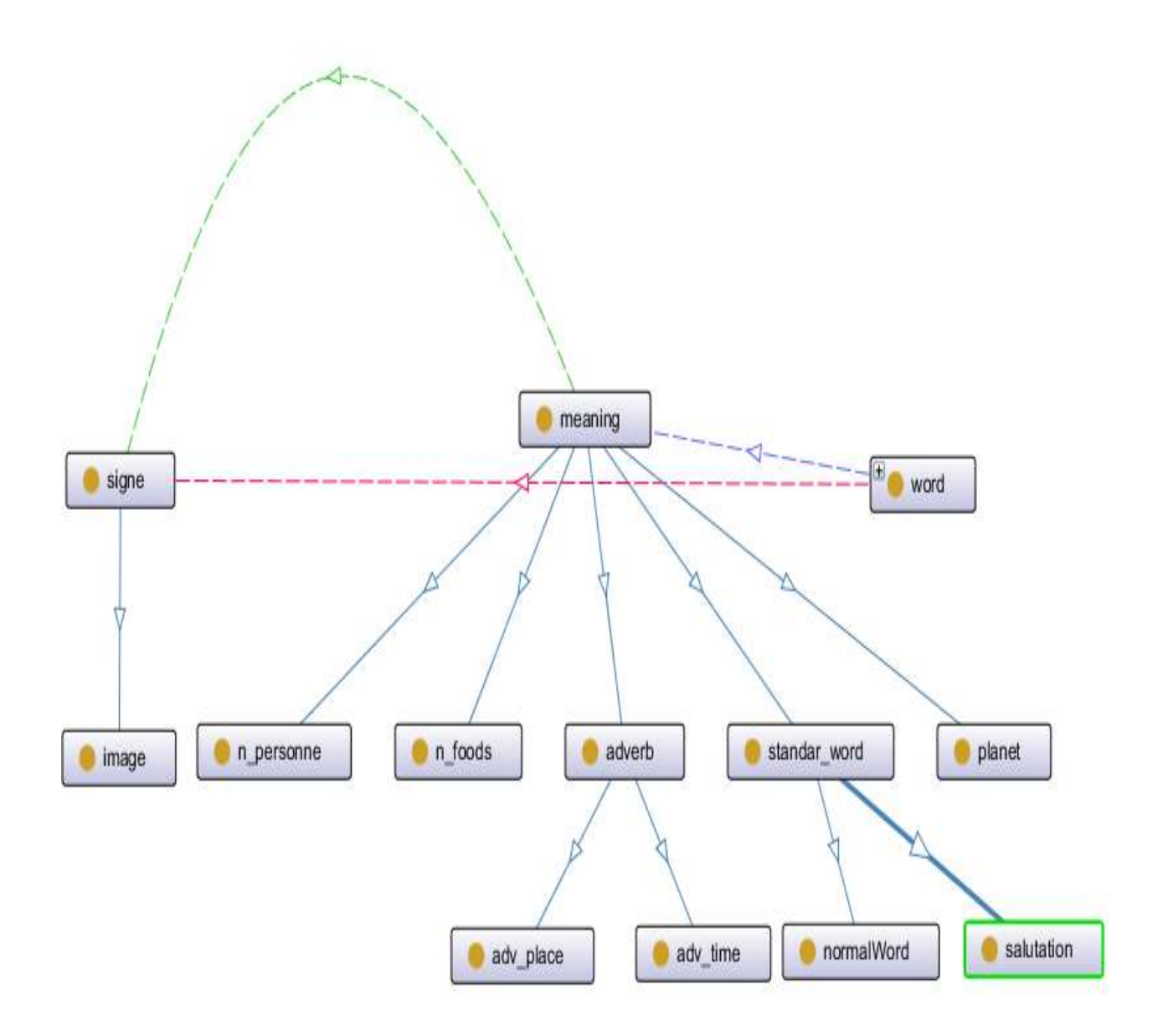

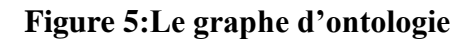

<span id="page-30-0"></span>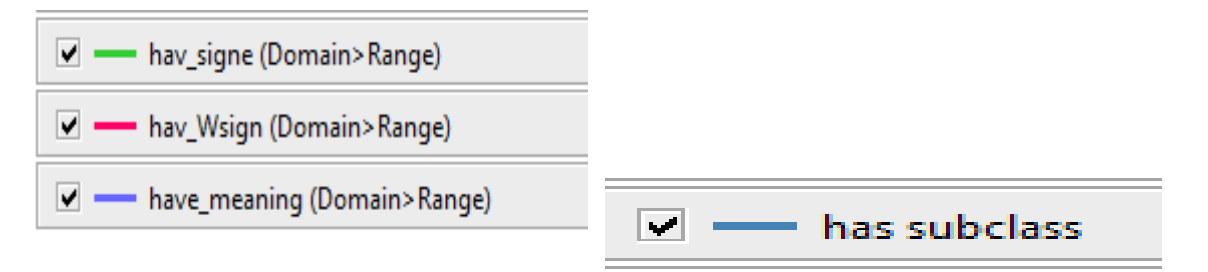

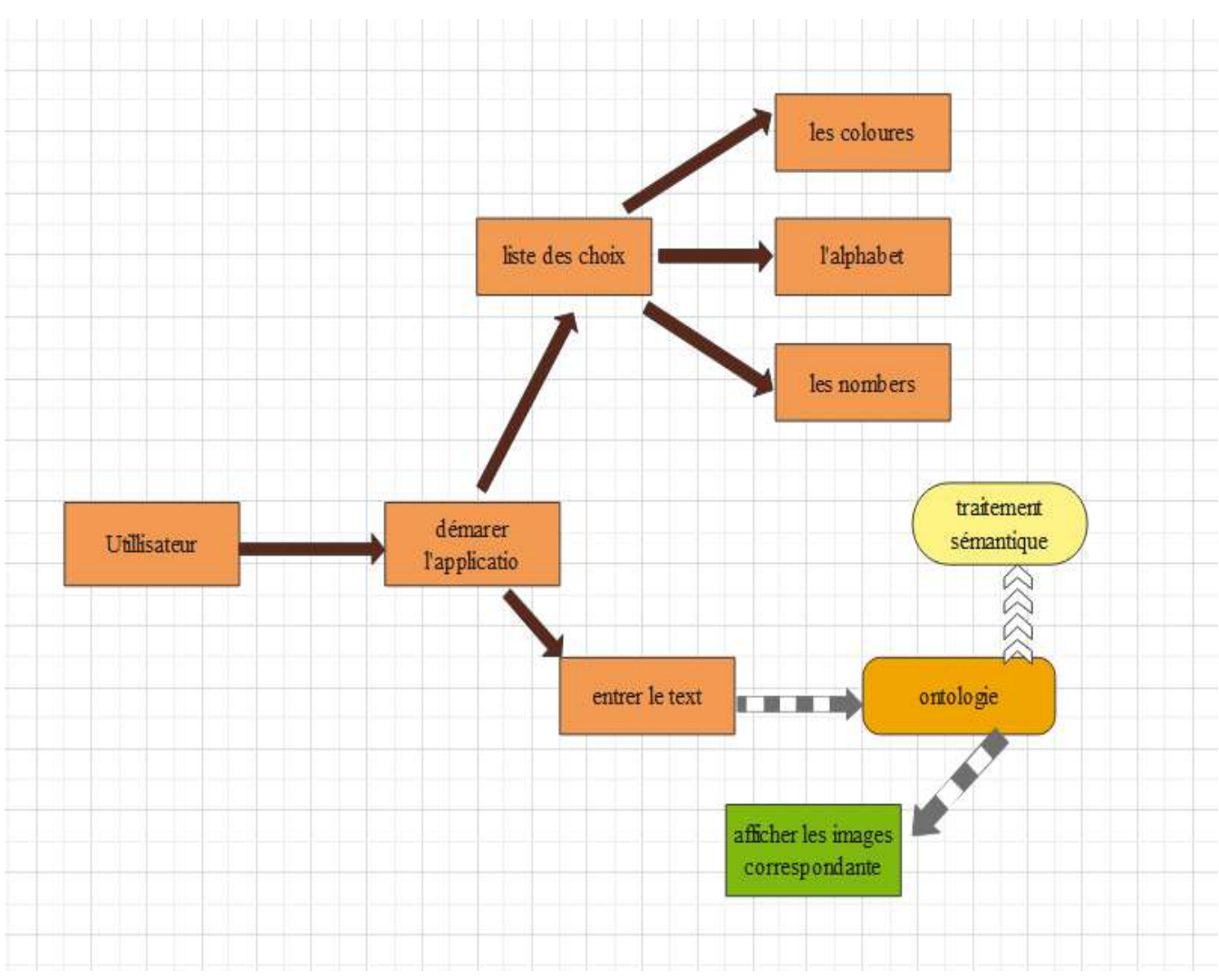

# <span id="page-31-0"></span>**3. L'architecture générale de notre système :**

**Figure 6: l'architecture général de système.**

<span id="page-31-1"></span>➢ Identification des scénarios :

#### **Tableau 5: identification des scénarios**

<span id="page-31-2"></span>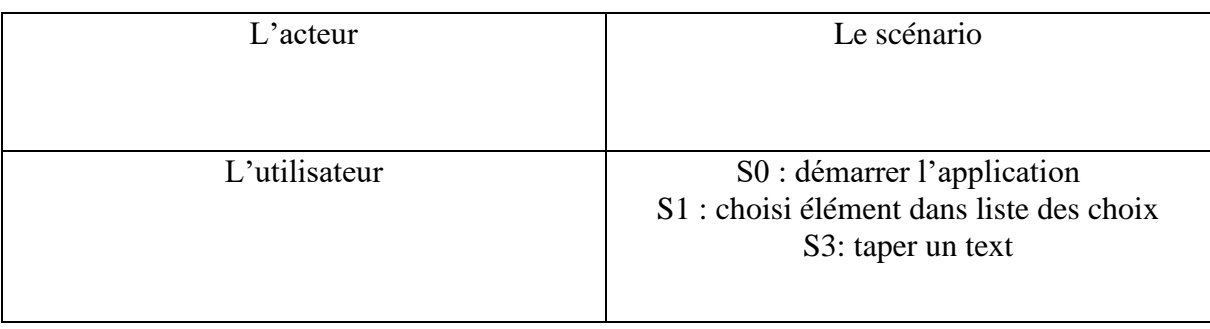

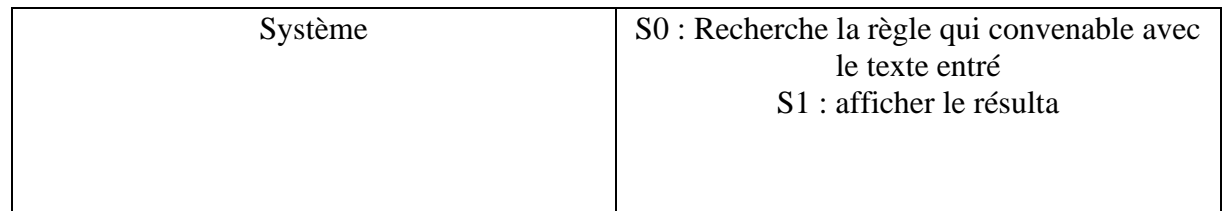

# <span id="page-32-0"></span>**4. Conclusion :**

Nous avons présenté dans ce chapitre le cadre conceptuel de notre système, qu'elle que soit la création des classes des propriétés des relations, avec l'architecture générale et aussi des scénarios.

Le dernier chapitre en va voire les étapes d'exécution de cette conception.

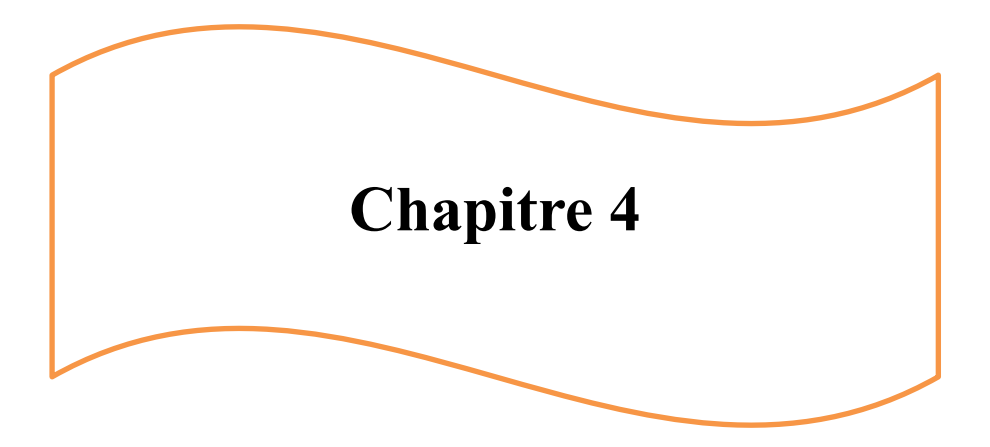

# <span id="page-34-1"></span>**La réalisation**

# <span id="page-34-0"></span>**1. Introduction :**

 Après avoir dans le chapitre de la conception du système et de ses composants et scénarios possibles. Dans cette partie Nous présenterons l'ensemble des outils nécessaires pour le développement de notre application, ainsi que les principales interfaces de le composent à travers des fenêtres de capture.

# **2. Implémentation de notre ontologie :**

## <span id="page-34-2"></span>**2.1 Choix de l'éditeur d'ontologie :**

Pour l'implémentation de notre ontologie, nous avons opté pour l'éditeur d'ontologies (protégé v5.2.0). Plusieurs raisons ont motivé notre choix : - C'est un Éditeur open source et gratuit. - Il permet d'importer et d'exporter des ontologies dans les différents langages d'implémentation d'ontologies (RDF-Schéma, OWL, DAML, OIL, ...etc.) - il possède une interface modulaire, ce qui permet son enrichissement par des modules additionnel (plugins). - Il permet l'édition et la visualisation d'ontologies. - Il permet le contrôle de la Cohérence de l'ontologie par des vérifications de contraintes.

## <span id="page-34-3"></span> **2.2. Création des classes :**

En **protégé 5.2.0**, elle contient la possibilité d'écrire toute les ou même temps

Voici la capture d'écran des classes :

<span id="page-35-1"></span>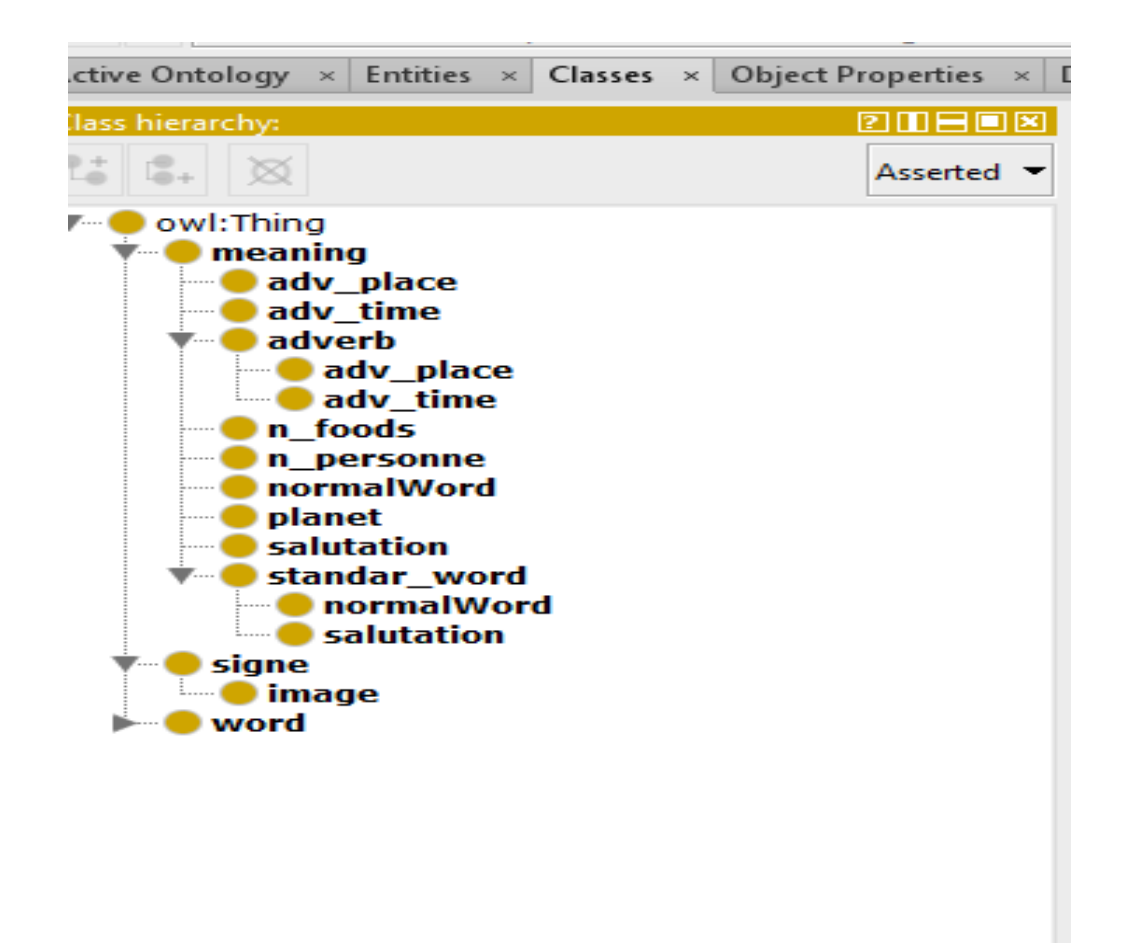

**Figure 7:Hiérarchie des classes**

# <span id="page-35-0"></span>**2.3 Création des relations :**

C'est la zone « objectProberty» et comme les classes en la possibilité d'écrire toute ou même temps.

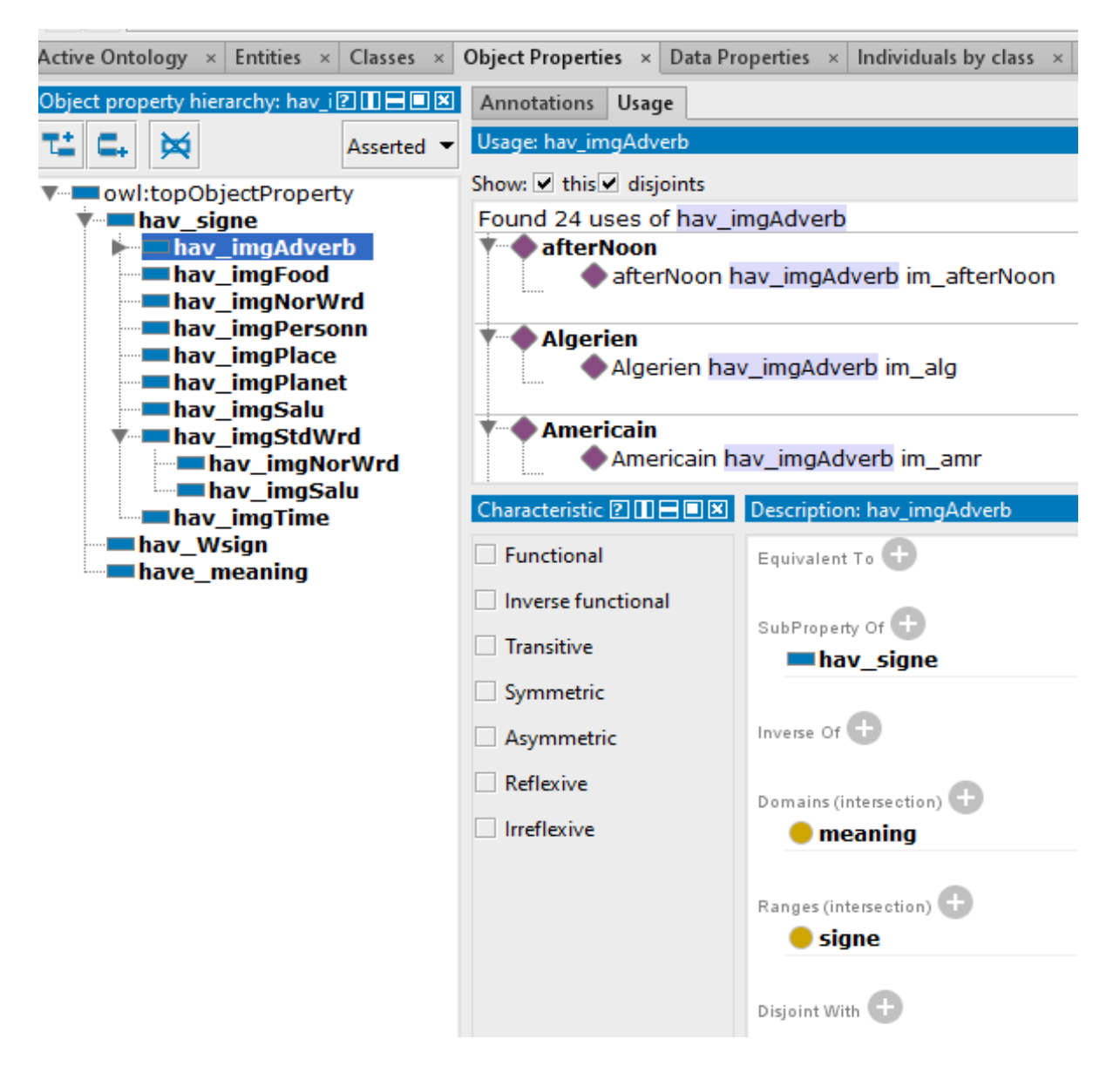

**Figure 8:Les relations entre les classes.**

# <span id="page-36-1"></span><span id="page-36-0"></span>**2.4 Création des restrictions :**

Ce sont les conditions entre les classes

➢ Voilà un exemple :

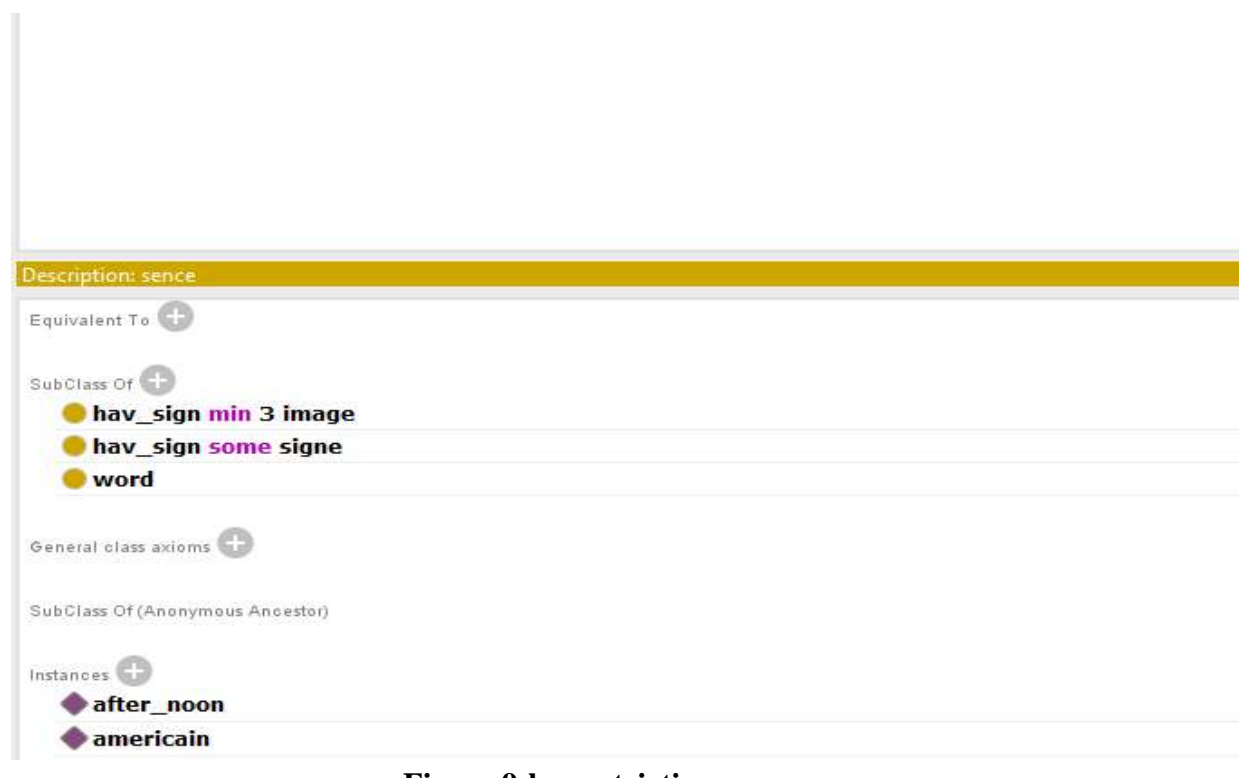

#### <span id="page-37-0"></span>**Figure 9:les restrictions.**

# **2.5 Créations des instances :**

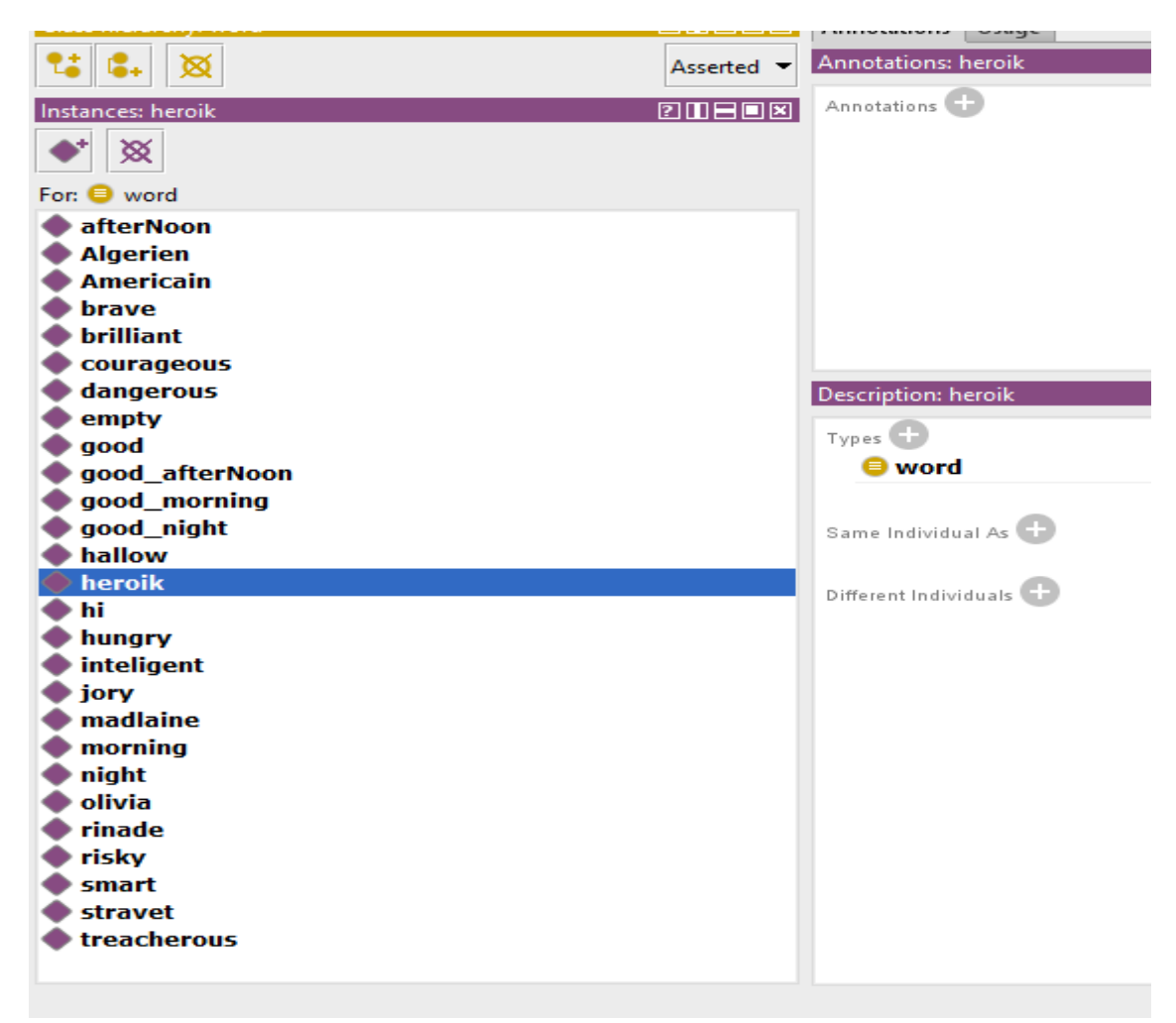

**Figure 10:Les instances**

## <span id="page-38-1"></span><span id="page-38-0"></span>**2.6 Création des règles SWRL :**

### **2.6.1 Le langage SWRL :**

 SWRL est un acronyme pour *Semantic Web Rule Language*. • il est destiné à être le langage de règles du Web sémantique., inclut une syntaxe abstraite de haut niveau pour les règles de type Horn. • Toutes les règles sont exprimées en termes de concepts OWL (classes, propriétés, individus**)**

### **2.6.2 Les différents types de résonnement :**

### **2.6.3.1 Le raisonnement inductif :**

Ce type de raisonnement se fait à partir de cas particuliers pour en arriver à une situation générale.

Ex : « Quels sont les causes du réchauffement climatique. » [25]

#### **2.6.3.2 Le raisonnement déductif :**

Ce type de raisonnement se fait à partir d'une situation générale pour en arriver à des cas particuliers. Des faits reconnus, des règles générales me permettent de prédire ce qui peut arriver et la vérification se fait par l'observation prévisible des résultats

Ex : « Quels sont les bienfaits de la marche pour notre santé ?» [25]

#### **2.6.3.3 Raisonnement abduction :**

Un raisonnement par abduction consiste, en observant un ou plusieurs faits A1, A2, A3, etc. ; dont on connait une cause possible et la plus vraisemblable B, à prendre B comme hypothèse pour affirmer qu'elle est probablement la cause de A1, A2, A3, etc. en particulier.

En logique, cela se traduit par l'enchaînement suivant :

- Si A1, A2, A3, etc. sont vrais.
- Si B est vrai entraine A1 vrai, A2 vrai, A3 vrai, etc.
- Alors B est vrai.[26]

Le raisonnement par abduction n'aboutit pas à une vérité, mais apporte une hypothèse probable qu'il y a lieu d'explorer et de vérifier.[26]

### <span id="page-39-0"></span>**2.6. Visualisation de l'ontologie :**

Protégé offre la possibilité de visualiser graphiquement une ontologie comme nous avons vu dans la partie de conception.

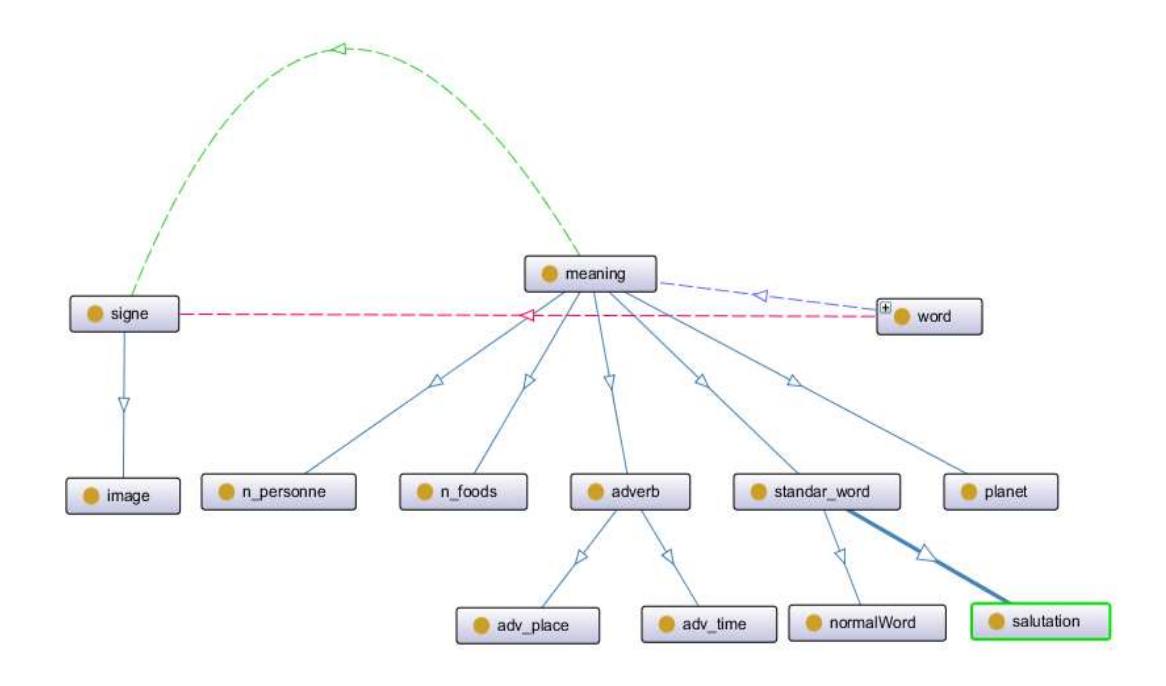

# <span id="page-40-0"></span>**2 L'implémentation de notre interface :**

### **3.1 Choix de l'éditeur :**

On choisit le moteur **unity3d (v 5.5.1)** cela nous donne la possibilité de faire L'interfacer De différentes manières.

3.1.1 Unity3d :

**Unity3D** est un environnement de développement programmé en C++ pour la Production de jeux vidéo 2D et 3D (Site Unity3D). Il permet de créer des applications Pour pratiquement toutes les plateformes PC, tablettes, téléphones, et même consoles de jeux.

Utilisé pour créer un menu de l'application et aussi pour insérer des images des signes que nous avons choisi. Les images sont de forme GIF. (**Unity** il ne permet pas d'être directement inclus et lu les gifs).

➢ Donc premièrement nous avons fragmenter l'**image. Gif** en nombreuses **images. Jpg** ça dépend la complexité de l'image gif.

Par exemple l'image gif de mots « **morning** »

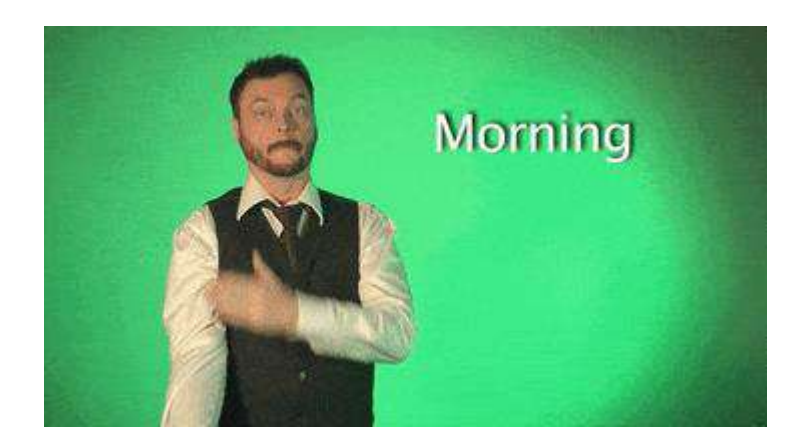

**Figure 11:Morning en LSA.**

<span id="page-41-0"></span>✓ **Le résultat de la fragmentation :**

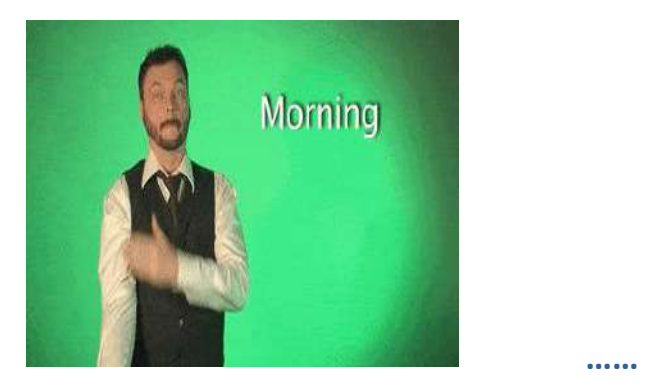

*F***igure 12:1ére image de fragmentation Figure 13: dernière image**

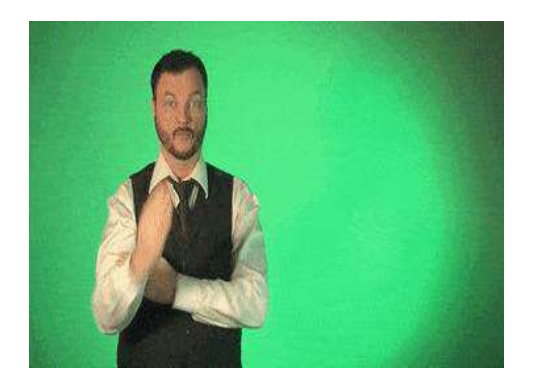

✓ Le résultat est plus de **50 images (.Jpg)**

<span id="page-41-1"></span>Et pour lire toutes ces images, on a besoin de scripte pour insérer toutes ces images voilà cette capture :

| $\overline{\cdot}$      | <b>O</b> Inspector                |                    |    |
|-------------------------|-----------------------------------|--------------------|----|
| $05$ $\vert \tau \vert$ | <b>Animatio Gif Scri (Script)</b> |                    | ☆, |
|                         | Script                            | animatioGifScri    | O  |
|                         | Animated Image                    |                    |    |
|                         | Size                              | 26                 |    |
|                         | Element 0                         | frame_00_delay-1s  | O  |
|                         | Element 1                         | oframe_01_delay-1s | O  |
|                         | Element 2                         | frame_02_delay-1s  | O  |
|                         | Element 3                         | oframe_03_delay-1s | O  |
|                         | Element 4                         | frame_04_delay-1s  | O  |
|                         | Element 5                         | frame 05 delay-1s  | O  |
|                         | Element 6                         | frame_06_delay-1s  | O  |
|                         | Element 7                         | frame_07_delay-1s  | O  |
|                         | Element 8                         | frame_08_delay-1s  | O  |
|                         | Element 9                         | frame_09_delay-1s  | O  |
|                         | Element 10                        | frame_10_delay-1s  | O  |
|                         | Element 11                        | frame_11_delay-1s  | O  |
|                         | Element 12                        | frame_12_delay-1s  | O  |
|                         | Element 13                        | oframe_13_delay-1s | O  |
|                         | Element 14                        | frame_14_delay-1s  | O  |
|                         | Element 15                        | frame_15_delay-1s  | O  |
|                         | Element 16                        | frame_16_delay-1s  | O  |
|                         | Element 17                        | frame_17_delay-1s  | O  |
|                         | Element 18                        | frame_18_delay-1s  | O  |
|                         | Element 19                        | frame_19_delay-1s  | O  |
|                         | Element 20                        | frame_20_delay-1s  | O  |
|                         | Element 21                        | frame_21_delay-1s  | O  |
|                         | Panel $\pm$ =                     |                    |    |
|                         |                                   | <b>Pauel</b>       |    |

**Figure 14:L'implémentions l'image gif**

- <span id="page-42-0"></span>➢ Animer toutes les images d'entrée comme l'image d'origine dans la scène d'exécution.
- ➢ Le scripte en langage c#.

### **3.1.2. La langage c# :**

**C sharp** est un langage informatique de programmation créé par la société Microsoft en 2001. **C sharp** fait fonctionner l'ensemble des technologies Internet de Microsoft. NET. Il est proche du langage Java(www.l'internaute.fr)

➢ Le programme utiliser pour faire la conversation c'est :

### **EZGIF.COM :**

Magnifique programme facile à utiliser et offre plusieurs options comme :

Vidéo ver gif **;** Bmp ver jpg **;** Png ver jpg **;** Gif ver jpg **;** Svg ver png ;

L'interface de notre application :

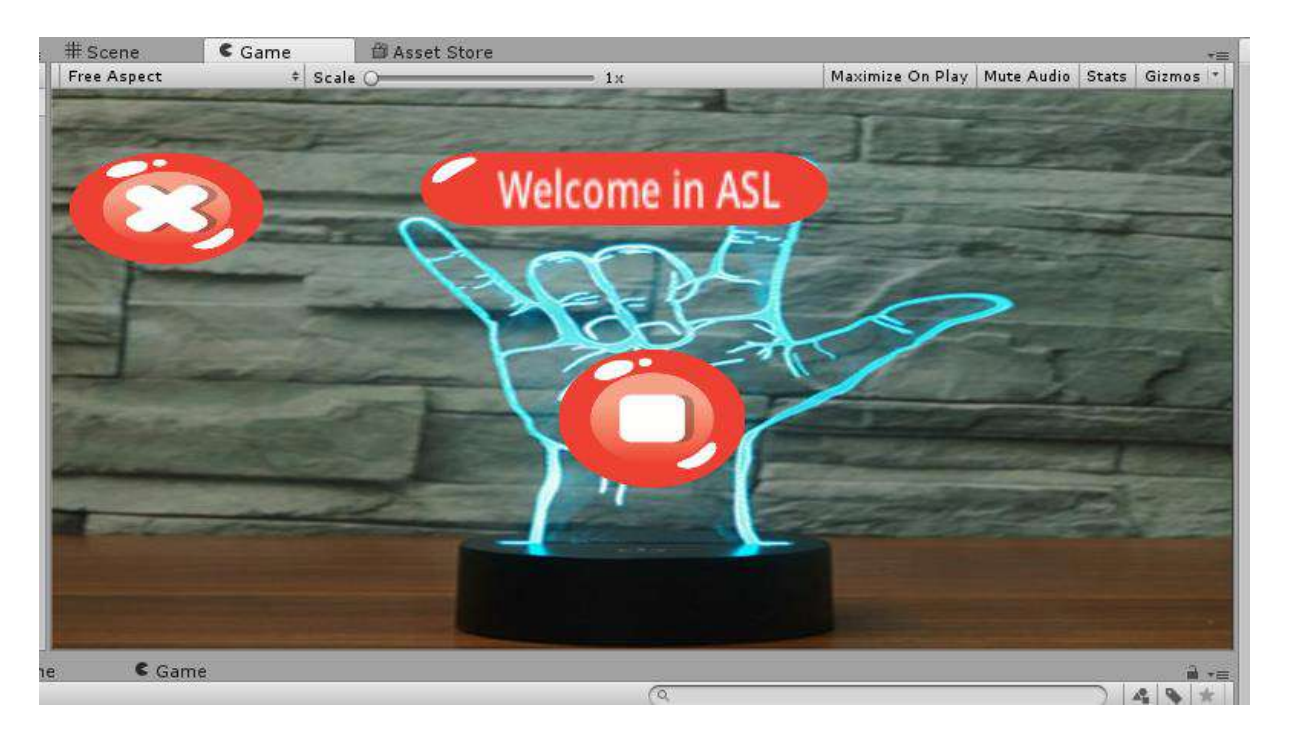

**Figure 15: Première fenêtre de notre interface.**

<span id="page-43-0"></span>➢ Après nous allons trouver ça :

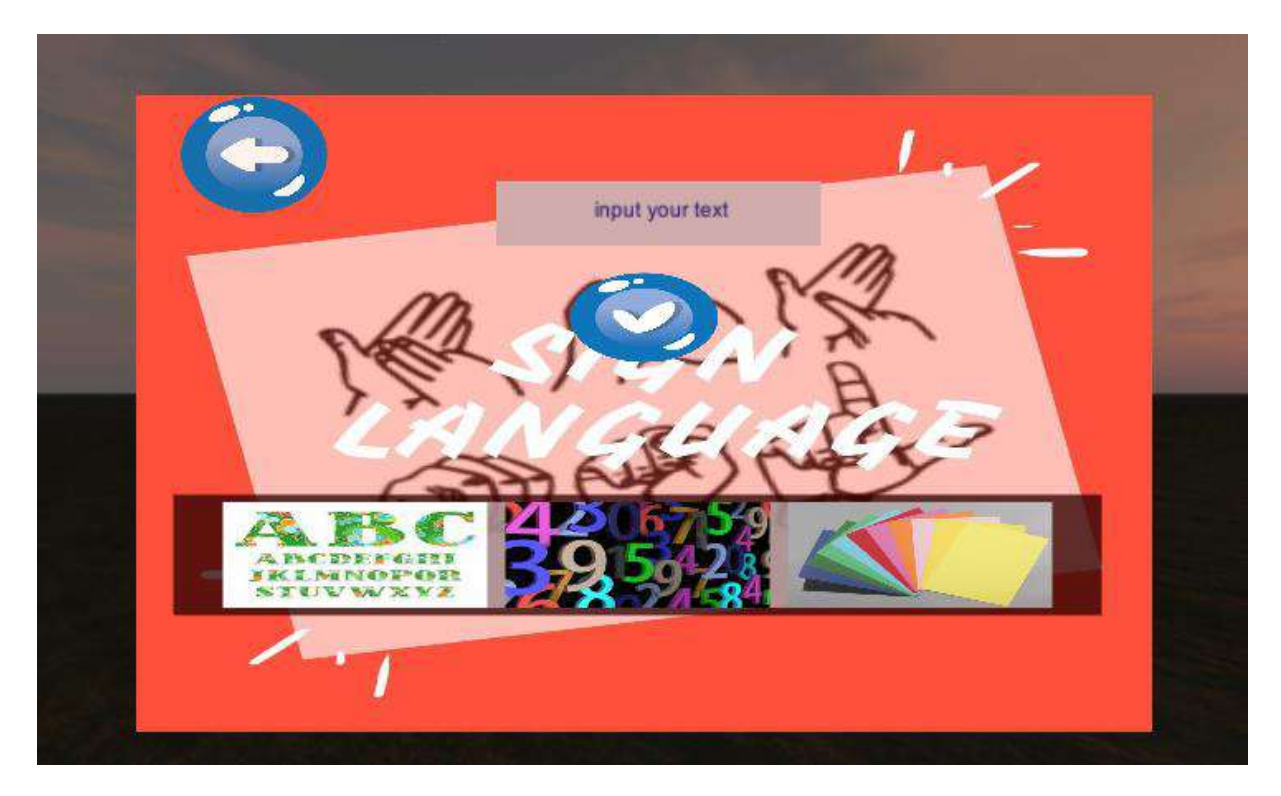

**Figure 16:La 2 -ème fenêtre d'interface.**

<span id="page-44-0"></span>La fenêtre est composée de :

- ➢ Liste contient : les boutons des couleurs, l'alphabet et les nombres.
- ➢ Est une zone d'entrer un texte.
- ➢ Dans la zone de l'entrer en essayant les mots « **hangry** » et « **empty** »
	- Dans l'ontologie les deux mots contiennent la même sens sauf des cas spécial,

C'est on ajoute le mot « bowl », le sens de « empty » il est changé totalement, ça veut dire le signe est défirent.

<span id="page-44-1"></span> $\checkmark$  En va vois ça dans les figures suivantes :

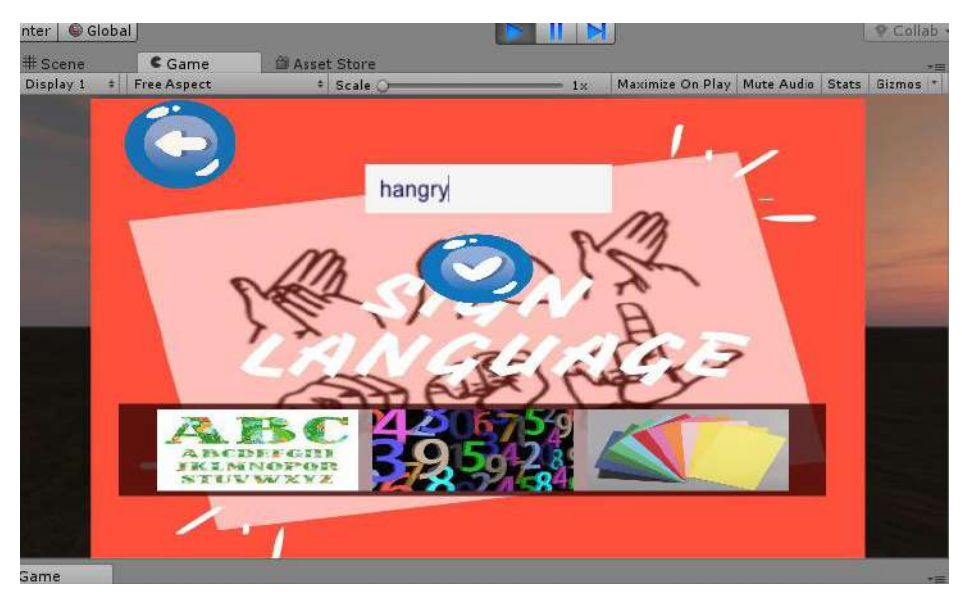

**Figure 17:l'entré de mots hangry**

<span id="page-45-0"></span>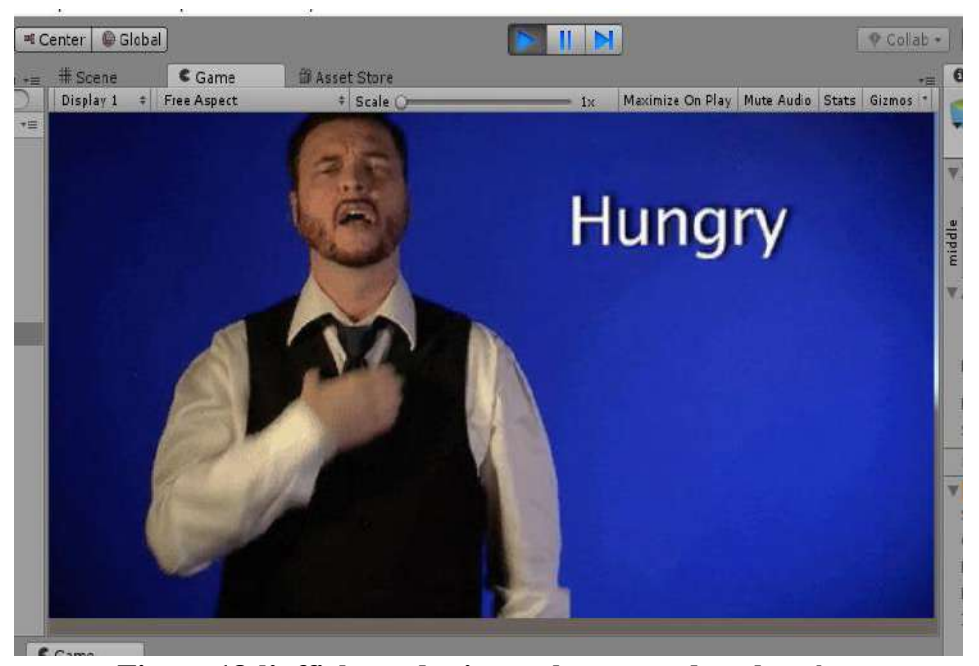

**Figure 18:l'affichage de signe « hangry » dans la scène**

<span id="page-46-0"></span>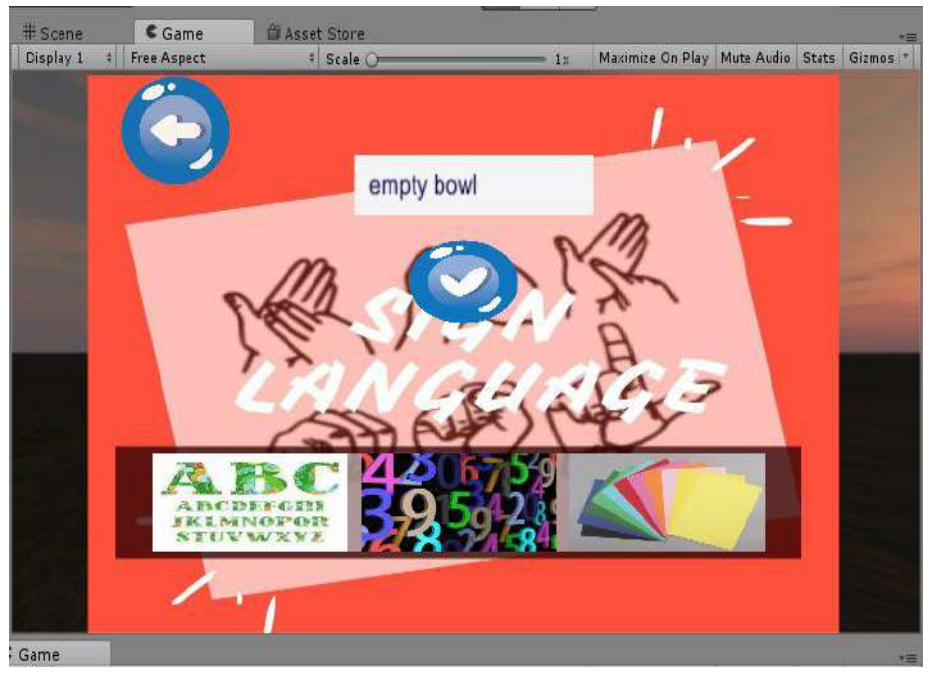

**Figure 19:l'entré de mots « empty »avec « bowl »**

<span id="page-46-1"></span>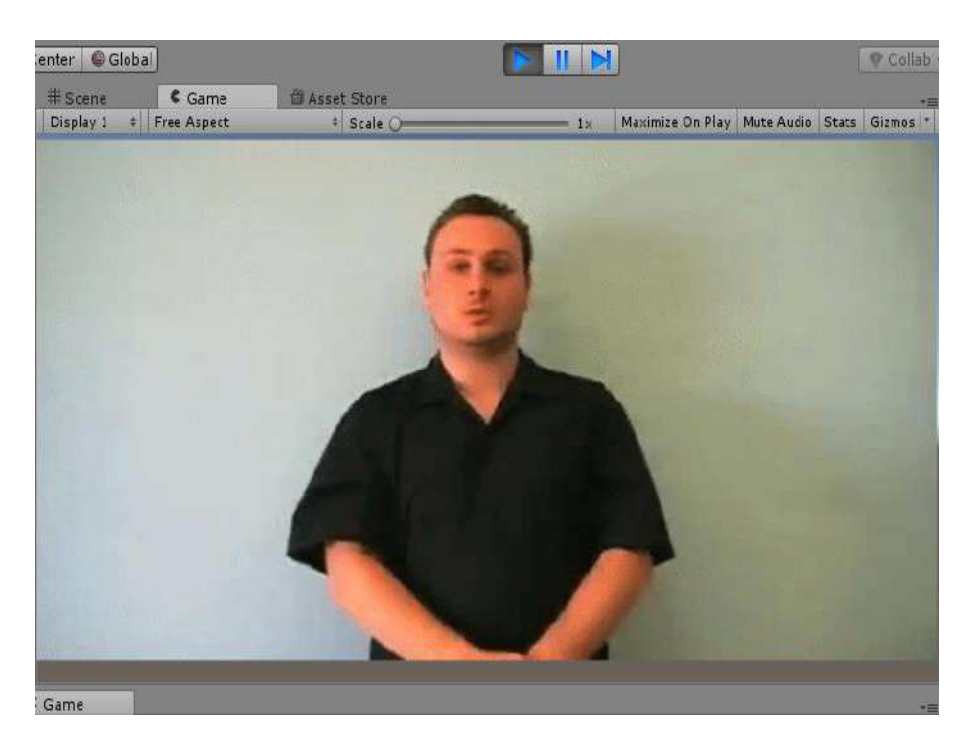

 **Figure 20:l'affichage de signe « empty » dans la scène**

➢ Le résultat n'est pas clair ici car l'image doit bouger.

# <span id="page-47-0"></span>**4. Conclusion :**

Nous avons présenté à travers ce chapitre l'implémentation de notre ontologie, soit chois de l'éditeur d'ontologie, création des classes, création des relations, les restrictions, et les règles SWRL, AUSSI présenter l'implémentation de notre interface, choit de l'éditeur, exemple visualiser la sémantique et capture d'écran des phases d'exécution.

Nous avons rencontré des difficultés dans ce travail en termes de matériel ,Parce que ça m'a volé du temps.

### **Les références :**

[1] Laura Sánchez García, A Framework to Support Development of SignLanguage Human-Computer Interaction [en ligne] (crée leMay 29, 2008) disponible sur <https://www.researchgate.net/> consulter le October 5, 2020.

[2] Nathalie Mayar.Existe-t-il plusieurs langues des signes ?[en ligne](crée le September 10, 2016 (Publié le 29/09/2019) (Modifié le 26/06/2020)disponible sur [https://www.futura](https://www.futura-sciences.com/sante/questions-reponses/)[sciences.com/sante/questions-reponses/](https://www.futura-sciences.com/sante/questions-reponses/) (consulté le September 29, 2020.)

[3] national institute of deafness and other communication disorders (NIDCD). Americain sign language [en ligne]. (Modifié le mars 2014) Disponible sur <https://www.nidcd.nih.gov/health/american-sign-language> (Consulté le 19.9. 2020).

[4] Nicolas Tournadre et Mélanie Hamm, « Une approche typologique de la langue des signes française », TIPA. Travaux interdisciplinaires sur la parole et le langage [En ligne], 34 | 2018, mis en ligne le 11septembre 2018, consulté le 21 novembre 2018. URL : <http://journals.openedition.org/tipa/2568>

[5] Signe à l'éthique, un overblog sur internet, Qu'est-ce que la Langue des Signes Internationale ?[en ligne](crée le14/05/2013), [http://divines.lettrines.over-blog.com](http://divines.lettrines.over-blog.com/) ,consulter le 02/02/ 2020.

[6] NiKi's lnt'l Ltd.custom langguage solutions,The Different Types of Sign Language[en ligne],publier le 03/2014,disponible sur <https://nilservices.com/different-types-sign-language/> consulté le 19 April 2020.

photo[In:disponible sur]) بلكلمات الشائعة للغة الأشارة , كلمات شكر بلغة الأشارة' مجلة رجيم [7]

https://rjeem.com/الكلمات-الشائعة-الأشارة-كلمات-شك/consulter le September 20, 2020.

[8] pinterest.thank you|baby sign language,sign language,baby signs(date).[photo]In: disponible sur <https://www.pinterest.com/pin/195906652516193022/> consulter le 6.10. 2020.

[9] Laure Hanggi. Une nouvelle application permet aux sourds de téléphoner. (22/10/2014). [Photo]In:Allo Med'ACTU. Disponible sur <http://www.allo-medecins.fr/actualite/handicap> .(consulté le February 20, 2020.)

[10] AbilityNet.9 Useful apps for people who are Deaf or have hearing loss[en ligne](modéfier le 17 Apr 2019) disponible sur [https://abilitynet.org.uk/news-blogs/9-useful-apps-people-who](https://abilitynet.org.uk/news-blogs/9-useful-apps-people-who-are-deaf-or-have-hearing-loss)[are-deaf-or-have-hearing-loss](https://abilitynet.org.uk/news-blogs/9-useful-apps-people-who-are-deaf-or-have-hearing-loss) consulter le(August 14, 2020.

[11] healthy hearing.the best apps for learning sign language[en ligne](modéfier le 27/02/2015)disponible sur [https://www.healthyhearing.com/report/47829-The-best-apps-for](https://www.healthyhearing.com/report/47829-The-best-apps-for-learning-sign-language)[learning-sign-language](https://www.healthyhearing.com/report/47829-The-best-apps-for-learning-sign-language) ,consulter le(04/08/2020 ).

[12] App Store Preview,االشارة لغة في الترجمان] en ligne], disponible sur <https://apps.apple.com/us/app>onsulté le October 3, 2020.

[13] bitstream.les ontologies. [En ligne]. Tlemcen. univ-tlemcen. P 13. Disponible sur dspace.univ-tlemcen.dz/bitstream/112/1062/5/ChapitreI.pdf

[14] Henry Valéry TEGUIAK, HAL : Construction d'ontologies à partir de textes : une Approche basée sur les transformations de modèles [en ligne], 2012, p.36-42 disponible sur <https://tel.archives-ouvertes.fr/tel-00786260> (consulté le July 5, 2014.)

[15] Messaoud MEZATI.UNE NOUVELLE APPROCHE POUR LA SÉMANTIQUE DES ENVIRONNEMENTS VIRTUELS. Thèse de doctorat : SCIENCES EN INFORMATIQUE. Biskra : Faculté des Sciences Exactes et des Sciences de la Nature et de la Vie Département d'Informatique,2017,107p

[16] Tom Gruber. A translation approach to portable ontology specifications. Knowledge Acquisition, 5(2) :199–220, 1993.

[17] Zghal S., "Contributions à l'alignement d'ontologies OWL par agrégation de similarités", Thèse pour l'obtenir le grade de docteur, faculté des sciences Tunis, Soutenue le 21 décembre 2010.

[18] Oucief Affef.Construction d'une Ontologie pour Représenter La Sémantique des Langues Naturelles. INFORMATIQUE:SIGL,Mémoire de Master Académique. M'SILA.UNIVERSITE MOHAMED BOUDIAF - M'SILA. 2017.p 43.

[19] Odile PAPINI.Introduction au WEB Sémantique Cours 2 : Ontologies[en ligne],Marseille:Université d'Aix-Marseille.p 62 .disponible sur <http://odile.papini.perso.luminy.univ-amu.fr/sources/WEBSEM.html> .consulté le April 25, 2018.

[20] F.-Y. Villemin.Ontologies;Systèmes Intelligents.[en ligne].conservatoire national des aris et métier.2012.p 11.disponible sur http://deptinfo.cnam.fr consulté le 23.01.2020

[21] Samer Abdul Ghafour.Méthodes et outils Pour l'intégration des ontologies. Images et Systèmes d'information. Lyon.Laboratoire d'InfoRmatique en Images et Systèmes d'information LIRIS FRE2672 CNRS, INSA Lyon, UCB Lyon 1, EC Lyon. 2003.p 57.

[22] Language and Linguistics. Pages ;665–670. Oxford : Elsevier. 2005 [34] Mustapha Baziz, "Indexation conceptuelle guidée par ontologie pour la recherche d'information", thèse de doctorat, IRIT, Toulouse. France. 2005

[23] Search Man.Mimix Sign Language Translator. [en ligne].disponible sur [https://searchman.com/ios/app/us/1156035569/en/mind-rockets-inc/mimix-sign-language](https://searchman.com/ios/app/us/1156035569/en/mind-rockets-inc/mimix-sign-language-translator/)[translator/](https://searchman.com/ios/app/us/1156035569/en/mind-rockets-inc/mimix-sign-language-translator/) consulté le [5.10.2020.](https://web.archive.org/web/20201005112855/https:/searchman.com)

[24] Sign with Robert. Sign Language Morning Gif by Sign with Robert. 2017. [photo gif] In : GIPHY. Disponible sur <https://media3.giphy.com/media/3o6ZtrcJ9GCXGGw0ww/giphy.gif> : consulté le [1.09. 2020.](https://web.archive.org/web/20200901221008/https:/media3.giphy.com)

[25] Rencontre de développement professionnel. Les types de raisonnement dans la construction discours[enligne].Disponible sur <http://affordance.uqac.ca/ressources/DP14TypesRaisonnement.pdf>consulté le [20,10. 2019.](https://web.archive.org/web/20191020195613/http:/affordance.uqac.ca/ressources/DP14TypesRaisonnement.pdf)

[26] La toupie. Abduction Raisonnement par abduction [en ligne]. Disponible sur <http://www.toupie.org/Dictionnaire/Abduction.htm>consulté le [13.11. 2017.](https://web.archive.org/web/20171113082047/http:/www.toupie.org/Dictionnaire/Abduction.htm)